# 9 Appendix

# 9.1 Angle Checker

```
module anglechecker(lags, valid, satisfied, angle);
           input [27:0] lags;
           input [4:0] valid;
           output satisfied;
          output[7:0] angle;
        parameter ANGLE = 0;
        parameter L12 = 0;
        parameter H12 = 0;
        parameter L23 = 0;
        parameter H23 = 0;
        parameter L34 = 0;
        parameter H34 = 0;
        parameter L45 = 0;
        parameter H45 = 0;
        wire t12;
        wire t23;
        wire t34;
        wire t45;
        assign t12 = (H12 > L12) ? (((\text{lags}[6:0] > L12) \&\&(\text{lags}[6:0] < L12))? 1 : 0) :
                                      (((\text{lags}[6:0] > = L12) || (\text{lags}[6:0] < = H12))? 1 : 0);
        assign t23 = (H23 > L23) ? (((lags[13:7] >= L23) & & (lags[13:7] <= H23))
                                       ? 1 : 0) :
                                      (((lags[13:7] >= L23)||(lags[13:7] <= H23))
                                      ? 1 : 0);assign t34 = (H34 > L34) ? (((lags[20:14] > = L34) \&\& (lags[20:14] < = H34))? 1 : 0) :
                                      (((lags[20:14] >= L34)||(lags[20:14] <= H34))
                                       ? 1 : 0);
        assign t45 = (H45 > L45) ? (((lags[27:21] >= L45)&&(lags[27:21] <= H45))
                                       ? 1 : 0) :
                                      (((\text{lags}[27:21] > = L45) || (\text{lags}[27:21] < = H45))? 1 : 0);
```

```
assign tt12 = ((valid[0])|(valid[1])|(t12));assign tt23 = ((!valid[1])|(|valid[2])|(t23));assign tt34 = ((!valid[2])|(|valid[3])|(t34));assign tt45 = ((valid[3])|(valid[4])|(t45));assign satisfied = (tt12) (kt23) (kt34) (kt45);
assign angle = ANGLE;
```
#### endmodule

## 9.2 Angle Extract

```
module angleextract(clk, reset_sync, pulsecounter, max_lag, valid, start_extract,
                     done_extract, angle);
         input clk;
         input reset_sync;
         input [3:0] pulsecounter;
         input [27:0] max_lag; // array of lags
         input [4:0] valid;
         input start_extract;
         output done_extract;
       reg done_extract;
       output [7:0] angle;
       reg [7:0] angle;
       parameter NUM_ANGLES = 11;
       wire [(8*NUM_ANGLES - 1):0] angles;
       wire [(NUM_ANGLES-1):0] satisfied;
       reg [3:0] state;
       parameter S_IDLE = 0;
       parameter S_EXTRACTING = 1;
       parameter S_DECIDING = 2;
       //wire up anglecheckers for each of the NUM_ANGLES angles
       anglechecker angle45(
            .lags(max_lag),
          .valid(valid),
          .satisfied(satisfied[0]),
          .angle(angles[7:0]));
```

```
defparam angle45.ANGLE = 45;
defparam angle45.L12 = 8; //3;defparam angle45.H12 = 13;//8;
defparam angle45.L23 = 15; //11;
defparam angle45.H23 = 20;//16;
defparam angle45.L34 = 4; //24;
defparam angle45.H34 = 8;//5;
defparam angle45.L45 = 4;//24;
defparam angle45.H45 = 8;//5;
anglechecker angle55(
     .lags(max_lag),
   .valid(valid),
   .satisfied(satisfied[1]),
   .angle(angles[15:8]));
defparam angle55.ANGLE = 55;
defparam angle55.L12 = 19; //13;
defparam angle55.H12 = 0;//19;
defparam angle55.L23 = 2; //19;defparam angle55.H23 = 6;//2;
defparam angle55.L34 = 13; //7;
defparam angle55.H34 = 16; //12;
defparam angle55.L45 = 15;//9;
defparam angle55.H45 = 19; //15;
anglechecker angle65(
     .lags(max_lag),
   .valid(valid),
   .satisfied(satisfied[2]),
   .angle(angles[23:16]));
defparam angle65.ANGLE
= 65;
defparam angle65.L12 =
22;//24;
defparam angle65.H12 = 0; //4;defparam angle65.L23 = 1; //4;defparam angle65.H23 =
6;//10;
defparam angle65.L34 =
10;//14;
defparam angle65.H34 =
14;//19;
defparam angle65.L45 = 0; //17;defparam angle65.H45 = 21; //4;anglechecker angle75(
     .lags(max_lag),
```
.valid(valid),

```
.satisfied(satisfied[3]),
   .angle(angles[31:24]));
defparam angle75.ANGLE = 75;
defparam angle75.L12 = 8;//6;
defparam angle75.H12 = 13; //12;
defparam angle75.L23 = 11;//10;
defparam angle75.H23 = 15;//16;
defparam angle75.L34 = 25;//20;
defparam angle75.H34 = 2; //2;
defparam angle75.L45 = 5;//5;
defparam angle75.H45 = 8; //10;
anglechecker angle85(
     .lags(max_lag),
   .valid(valid),
   .satisfied(satisfied[4]),
   .angle(angles[39:32]));
defparam angle85.ANGLE = 85;
defparam angle85.L12 = 0;//13;
defparam angle85.H12 = 1; // 18;defparam angle85.L23 = 0; //16;
defparam angle85.H23 = 1; //20;defparam angle85.L34 = 0;//1;
defparam angle85.H34 = 1; //6;defparam angle85.L45 = 0; //11;defparam angle85.H45 = 1;//14;
anglechecker angle90(
     .lags(max_lag),
   .valid(valid),
   .satisfied(satisfied[5]),
   .\nangle(angles[47:40]));
defparam angle90.ANGLE = 90;
defparam angle90.L12
=
18;//19;
defparam angle90.H12
=
23;//6;
defparam angle90.L23
=
19;//20;
defparam angle90.H23 = 2; //6;defparam angle90.L34 = 5;//6;
defparam angle90.H34
=
9;//14;
defparam angle90.L45
=
16;//19;
defparam angle90.H45 = 19; //4;
```

```
anglechecker angle95(
     .lags(max_lag),
   .valid(valid),
   .satisfied(satisfied[6]),
   .\nangle(angles[55:48]));
defparam angle95.ANGLE = 95;
defparam angle95.L12 = 7;//8;
defparam angle95.H12 = 9;//14;
defparam angle95.L23 = 5; //7;
defparam angle95.H23 = 10; //12;
defparam angle95.L34 = 12; //14;
defparam angle95.H34 = 18;//18;
defparam angle95.L45 = 3; //5;defparam angle95.H45 = 10;//15;
anglechecker angle110(
     .lags(max_lag),
   .valid(valid),
   .satisfied(satisfied[7]),
   .angle(angles[63:56]));
defparam angle110.ANGLE = 110;
defparam angle110.L12 = 19;//14;
defparam angle110.H12 = 1; // 21;defparam angle110.L23 = 17; // 13;defparam angle110.H23 = 20;//19;
defparam angle110.L34 = 25;//24;
defparam angle110.H34 = 2;//4;
defparam angle110.L45 = 18;//18;
defparam angle110.H45 = 21;//23;
anglechecker angle125(
     .lags(max_lag),
   .valid(valid),
   .satisfied(satisfied[8]),
   .angle(angles[71:64]));
defparam angle125.ANGLE = 125;
defparam angle125.L12 = 9; //25;defparam angle125.H12 = 12;//7;
defparam angle125.L23 = 4; //25;
defparam angle125.H23 = 8;//1;
defparam angle125.L34 = 9;//4;
```

```
defparam angle125.H34 = 13;//8;
defparam angle125.L45 = 9; //1;defparam angle125.H45 = 13;//5;
  anglechecker angle135(
     .lags(max_lag),
   .valid(valid),
   .satisfied(satisfied[9]),
   .angle(angles[79:72]));
defparam angle135.ANGLE = 135;
defparam angle135.L12 = 11; //5;defparam angle135.H12 = 18; //7;
defparam angle135.L23 = 5; // 24;defparam angle135.H23 = 11;//4;
defparam angle135.L34 = 10;//6;
defparam angle135.H34 = 16;//10;
defparam angle135.L45 = 14;//6;
defparam angle135.H45 = 19;//10;
  anglechecker angle118(
     .lags(max_lag),
   .valid(valid),
   .satisfied(satisfied[10]),
   .angle(angles[87:80]));
defparam angle118.ANGLE = 118;
defparam angle118.L12 = 2; //5;defparam angle118.H12 = 4; //7;
defparam angle118.L23 = 25;//24;
defparam angle118.H23 = 1;//4;
defparam angle118.L34 = 5;//6;
defparam angle118.H34 = 7; // 10;defparam angle118.L45 = 4; //6;
defparam angle118.H45 = 6;//10;
//integer i; //index for "for" loop
reg onevalid; //one of the angles is valid
always@(posedge clk)
if (!reset_sync) begin
         done_extract <= 0;
         state <= S_IDLE;
         angle = 0;
```

```
onevalid = 0;
end
else case(state)
        S_IDLE:
            if (start_extract) begin
                state <= S_EXTRACTING;
                $display("Starting to extract!");
                angle = 0; //just in case, reset it
                onevalid = 0;
                end
            else done_extract <= 0;
        S_EXTRACTING:
            state <= S_DECIDING; // just a clock cycle delay to let the checkers set
        S_DECIDING: begin
            /*for (i = 0; i < NUM\_ANGLES; i = i+1) beginif (satisfied[i])
                    if (onevalid) angle = 0;
                    else begin
                        angle = angle([8 * i + 7) : (8 * i)];
                        onevalid = 1;
                        end
            end
        */ //needs rolling out b/c verilog doesn't like variable ranges
            if (satisfied[0])
                if (onevalid) angle = 1;
                else begin
                    angle = angle[7:0];
                    onevalid = 1;
                    end
            if (satisfied[1])
                if (onevalid) angle = 1;
                else begin
                    angle = angles[15:8];
                    onevalid = 1;
                    end
            if (satisfied[2])
                if (onevalid) angle = 1;
                else begin
```

```
angle = angle[23:16];
        onevalid = 1;
        end
if (satisfied[3])
    if (onevalid) angle = 1;
    else begin
        angle = angles[31:24];
        onevalid = 1;
        end
if (satisfied[4])
    if (onevalid) angle = 1;
    else begin
        angle = angle[39:32];
        onevalid = 1;
        end
if (satisfied[5])
    if (onevalid) angle = 1;
    else begin
        angle = angle[47:40];
        onevalid = 1;
        end
if (satisfied[6])
    if (onevalid) angle = 1;
    else begin
        angle = angle[55:48];
        onevalid = 1;
        end
if (satisfied[7])
    if (onevalid) angle = 1;
    else begin
        angle = angles[63:56];
        onevalid = 1;
        end
if (satisfied[8])
    if (onevalid) angle = 1;
    else begin
        angle = angle[71:64];
        onevalid = 1;
        end
```

```
if (satisfied[9])
    if (onevalid) angle = 1;
    else begin
        angle = angle[79:72];
        onevalid = 1;
        end
if (satisfied[10])
    if (onevalid) angle = 1;
    else begin
        angle = angles[87:80];
        onevalid = 1;
        end
done_extract <= 1;
state <= S_IDLE;
```
endcase

end

```
endmodule
```
# 9.3 BRAM Wrapper

```
module bram_wrapper(reset,
    we1, we2, we3, wer,
    addr1, addr2a, addr2b, addr3, addrra, addrrb,
    din1, din2, din3, dinr,
    controller
    );
    parameter ID = 1;
    parameter ADDR_MSB = 14;
    parameter DATA_MSB = 9;
    parameter GATHER_ID = 0;
    parameter PROC_ID = 1;
    parameter SERIAL_ID = 2;
    input reset;
    input we1, we2, we3;
    input [DATA_MSB:0] din1, din2, din3;
    input [ADDR_MSB:0] addr1, addr2a, addr2b, addr3;
```
Tunafish Vinith Misra Vinith Misra

```
output wer;
output [DATA_MSB:0] dinr;
output [ADDR_MSB:0] addrra, addrrb;
reg wer;
reg [DATA_MSB:0] dinr;
reg [ADDR_MSB:0] addrra, addrrb;
input [1:0] controller;
always @ ( controller or
                 din1 or din2 or din3 or
                 addr1 or addr2a or addr2b or addr3 or
                 we1 or we2 or we3 or
                 reset )
         if ( !reset ) begin
             wer = 0;addrra = 0;addrrb = 0;\text{d} \text{inr} = 0;
             end
         else begin
             case ( controller )
                 GATHER_ID: begin
                      \text{d}inr = \text{d}in1;
                      wer = we1;addrra = addr1;
                      addrrb = addr1+1; // Addresses addrra and addrrb cannot be the same
                      end
                 PROC_ID: begin
                      \text{d}inr = \text{d}in2;
                      wer = we2;
                      addrra = addr2a;addrrb = addr2b;end
                 SERIAL_ID: begin
                      \text{d}inr = \text{d}in3;
                      wer = we3;addrra = addr3;addrrb = addr3+1;end
```

```
default: begin
    dim r = dim1;wer = we1;addrra = addr1;
    addrrb = addr1+1;end
endcase
```

```
//$display("BRAM wrapper: addrr=",addrr, " we=", wer, " id=", ID);
end
```
endmodule

### 9.4 Controller FSM

```
module controller_fsm(clk, reset_sync,
       trans_enable, recv_enable, serial_send_req, recv_done,
         data1_controller, data2_controller,
         pulse1_controller, pulse2_controller,
         td1_controller, td2_controller,
         pixel1_controller, pixel2_controller,
       serial_start, serial_done,
         proc_done, proc_enable,
         preproc_done, preproc_enable,
         conv_start, conv_done );
       input clk, reset_sync, recv_done, serial_send_req, serial_done, proc_done, conv_done;
       output [1:0] data1_controller, data2_controller;
       reg [1:0] data1_controller, data2_controller;
       output [1:0] pulse1_controller, pulse2_controller;
       reg [1:0] pulse1_controller, pulse2_controller;
       output [1:0] td1_controller, td2_controller;
       reg [1:0] td1_controller, td2_controller;
       output [1:0] pixel1_controller, pixel2_controller;
       reg [1:0] pixel1_controller, pixel2_controller;
       output serial_start, conv_start;
       reg serial_start, conv_start;
       input preproc_done;
       reg recv_done_buf, preproc_done_buf, proc_done_buf, conv_done_buf;
       output proc_enable;
```

```
reg proc_enable;
  // data ram id's
parameter GATHER_DATA_ID = 0;
parameter PROC_DATA_ID = 1;
parameter SERIAL_DATA_ID = 2;
// pulse ram id's
parameter PREPROC_PULSE_ID = 0;
parameter PROC_PULSE_ID = 1;
parameter SERIAL_PULSE_ID = 2;
  // td ram id's
parameter PROC_TD_ID = 0;
parameter TD_TD_ID = 1;
  // pixel ram id's
parameter TD_PIXEL_ID = 0;
parameter DISP_PIXEL_ID = 1;
output recv_enable, trans_enable, preproc_enable;
reg recv_enable, trans_enable, preproc_enable;
parameter STATE_TRANSMIT_WAIT = 0;
parameter STATE_RECV_PROC = 1;
parameter STATE_SERIAL_WAIT = 2;
parameter STATE_PROC_TRANSMIT = 3;
parameter STATE_PROC_RECV = 4;
parameter TRANSMIT_CYCLES = 4820; // was 28200
reg [3:0] state;
reg [15:0] counter;
always @ ( posedge clk )
        if ( !reset_sync ) begin
          trans_enable <= 1;
          recv_enable <= 0;
          preproc_enable <= 0;
          proc_enable <= 0;
               conv_start \leq 0;
          counter \leq 0;
          data1_controller <= GATHER_DATA_ID;
```

```
data2_controller <= PROC_DATA_ID;
  pulse1_controller <= PREPROC_PULSE_ID;
  pulse2_controller <= PROC_PULSE_ID;
  td1_controller <= PROC_TD_ID;
  td2_controller <= TD_TD_ID;
       pixel1_controller <= TD_PIXEL_ID;
  pixel2_controller <= DISP_PIXEL_ID;
  serial_start <= 0;
  state <= STATE_TRANSMIT_WAIT;
  end
else
  case ( state )
    STATE_TRANSMIT_WAIT:
            //assume memory switching already taken care of.
      if ( counter == 0 ) begin
        trans_enable <= 1;
        counter \leq counter + 1;
               $display("Control, Starting to transmit");
        end
      else if ( counter == TRANSMIT_CYCLES ) begin
        trans_enable <= 0;
        recv_enable \leq 1; // these two work together
        preproc_enable <= 1;
        proc_enable \leq 1; // this works on the previously written memory
               conv_start \leq 1;
        counter \leq 0;
        state <= STATE_RECV_PROC;
        serial_start <= 0;
        $display("Control module, done transmitting");
        end
      else begin
        counter <= counter + 1;
        end
    STATE_RECV_PROC: begin
      if (recv_done) begin
                     recv_done_buf <= 1;
```

```
end
if (preproc_done) begin
               preproc_done_buf <= 1;
               end
if (proc_done) begin
               proc_done_buf <= 1;
               end
   if (conv_done) begin
               conv_done_buf <= 1;
               end
if ( recv_done_buf &&
               preproc_done_buf &&
               proc_done_buf &&
               serial_send_req &&
               conv_done_buf ) begin
     $display("Control module, recv, proc done, wait for processing to
     recv_done_buf <= 0;
     preproc_done_buf <= 0;
     proc_done_buf <= 0;
             conv_done_buf <= 0;
     serial_start <= 0;
     data1_controller <= (data1_controller == GATHER_DATA_ID)
       ? PROC_DATA_ID : GATHER_DATA_ID;
     data2_controller <= (data2_controller == GATHER_DATA_ID)
       ? PROC_DATA_ID : GATHER_DATA_ID;
     pulse1_controller <= (pulse1_controller == PREPROC_PULSE_ID)
       ? PROC_PULSE_ID : PREPROC_PULSE_ID;
     pulse2_controller <= (pulse2_controller == PREPROC_PULSE_ID)
       ? PROC_PULSE_ID : PREPROC_PULSE_ID;
     td1\_controller \leq (td1\_controller == TD\_TD\_ID) ? PROC\_TD\_ID : TD\_TD\_IDtd2_{controller} \leq (td2_{controller} == TD_TD_TID) ? PROCTD\_ID: TD_T
                            pixel1_controller \leq (pixel1_controller == '
                                ? DISP_PIXEL_ID : TD_PIXEL_ID;
     pixel2_controller <= (pixel2_controller == TD_PIXEL_ID)
       ? DISP_PIXEL_ID : TD_PIXEL_ID;
     state <= STATE_TRANSMIT_WAIT;
```

```
end
  else if ( recv_done_buf &&
                         preproc_done_buf &&
                         proc_done_buf &&
                         conv_done_buf &&
                          !serial_send_req ) begin \frac{1}{1} this is when the
       $display("Control module, recv, proc done, dumping serial");
       recv_done_buf <= 0;
       preproc_done_buf <= 0;
       proc_done_buf <= 0;
               conv_done_buf <= 0;
       serial_start <= 1;
       data1_controller <= (data1_controller == GATHER_DATA_ID)
         ? GATHER_DATA_ID : SERIAL_DATA_ID;
       data2_controller <= (data2_controller == GATHER_DATA_ID)
         ? GATHER_DATA_ID : SERIAL_DATA_ID;
       pulse1_controller <= (pulse1_controller == PREPROC_PULSE_ID)
         ? PREPROC_PULSE_ID : SERIAL_PULSE_ID;
       pulse2_controller <= (pulse2_controller == PREPROC_PULSE_ID)
         ? PREPROC_PULSE_ID : SERIAL_PULSE_ID;
       state <= STATE_SERIAL_WAIT;
       end
  else begin
       state <= STATE_RECV_PROC;
       recv_enable \leq 0;
       proc_enable <= 0;
       preproc_enable <= 0;
               conv_start \leq 0;end
 end
STATE_SERIAL_WAIT:
  if ( serial_done ) begin
    $display("Control module, serial done");
    data1_controller <= (data1_controller == SERIAL_DATA_ID)
     ? GATHER_DATA_ID : PROC_DATA_ID;
```

```
data2_controller <= (data2_controller == SERIAL_DATA_ID)
           ? GATHER_DATA_ID : PROC_DATA_ID;
          pulse1_controller <= (pulse1_controller == SERIAL_PULSE_ID)
           ? PREPROC_PULSE_ID : PROC_PULSE_ID;
          pulse2_controller <= (pulse2_controller == SERIAL_PULSE_ID)
           ? PREPROC_PULSE_ID : PROC_PULSE_ID;
          state <= STATE_TRANSMIT_WAIT;
          end
        else
          serial_start <= 0;
      default: begin
        trans_enable <= 0;
        recv_enable <= 0;
       proc_enable <= 0;
        preproc_enable <= 0;
        counter \leq 0;
               serial_start <= 0;
               conv_start \leq 0;
               data1_controller <= GATHER_DATA_ID;
               data2_controller <= PROC_DATA_ID;
               pulse1_controller <= PREPROC_PULSE_ID;
               pulse2_controller <= PROC_PULSE_ID;
               td1_controller <= PROC_TD_ID;
               td2_controller <= TD_TD_ID;
               pixel1_controller <= TD_PIXEL_ID;
               pixel2_controller <= DISP_PIXEL_ID;
state <= STATE_TRANSMIT_WAIT;
end
  endcase
```

```
endmodule
```
# 9.5 Correlator

```
module correlator(
    clk, reset_sync,
    lag, start_addr, end_addr, start,
```

```
addra, addrb, douta, doutb, done,
sum1, sum2, sum3, sum4);
input clk, reset_sync, start;
input [9:0] douta, doutb;
input [6:0] lag;
input [14:0] start_addr, end_addr;
output [14:0] addra, addrb;
reg [14:0] addra, addrb;
output [25:0] sum1, sum2, sum3, sum4;
reg [25:0] sum1, sum2, sum3, sum4;
output done;
reg done;
reg [1:0] state;
parameter STATE_IDLE = 0;
parameter STATE_MULT_ACC = 1;
always @ (posedge clk)
    if ( !reset_sync ) begin
        done \leq 0;
        addra \leq 0;
        addrb \leq 0;
        sum1 \leq 0;
        sum2 \le 0;
        sum3 \le 0;
        sum4 \leq 0;
        state <= STATE_IDLE;
        end
    else
        case ( state )
            STATE_IDLE:
                 if ( start ) begin
                     addra <= start_addr + lag;
                     addrb <= start_addr;
                     sum1 <= 0; // was 50000
                     sum2 \le 0;sum3 \le 0;
```
sum $4 \leq 0$ ;

```
state <= STATE_MULT_ACC;
         $display("Corr, starting. start_addr = ", start_addr, ", end_addr=",
         end
    else
         done \leq 0;
STATE_MULT_ACC: begin
    /*if (douta[1:0] == 2'd0) || (doutb[3:2] == 2'd0) )sum1 <= sum1; // Don't do anything
    else if (
         ((\text{douta}[1] == 1) \& (\text{doutb}[3] == 1)) | )((\text{douta}[1] == 0) \& (\text{doutb}[3] == 0)) ) // \text{Both negative or positive}sum1 \leq sum1 + 1;
    else
         sum1 \leq sum1 - 1;
    if ( (douta[3:2] == 2'd0) || (doutb[5:4] == 2'd0) )sum2 <= sum2; // Don't do anything
    else if (
         ((\text{douta}[3] == 1) \& ( \text{doutb}[5] == 1)) |((\text{douta}[3] == 0) \& (\text{doutb}[5] == 0)) ) // Both negative or positivesum2 \leq sum2 + 1;
    else
         sum2 \leq sum2 - 1;
    if ( (douta[5:4] == 2'd0) || (doutb[7:6] == 2'd0) )sum3 <= sum3; // Don't do anything
    else if (
         ((\text{douta}[5] == 1) \& (\text{doutb}[7] == 1)) ||((\text{douta}[5] == 0) \& (\text{doutb}[7] == 0)) ) // Both negative or positivesum3 \leq sum3 + 1;
    else
         sum3 \leq s sum3 - 1;
    if ( (douta[7:6] == 2'd0) || (doutb[9:8] == 2'd0) )
         sum4 \leq sum4; // Don't do anything
    else if (
         ((\text{douta}[7] == 1) \& ( \text{doutb}[9] == 1))|
         ((\text{douta}[7] == 0) \& (\text{doutb}[9] == 0)) ) // Both negative or positivesum4 \leq sum4 + 1;
    else
         sum4 \leq sum4 - 1;
    */
```

```
sum1 \leq sum1 + douta[1:0]*doutb[3:2];
    sum2 <= sum2 + douta[3:2]*doutb[5:4];
    sum3 \leq sum3 + douta[5:4]*douth[7:6];sum4 \leq sum4 + douta [7:6] *doutb [9:8];
    addra \leq addra + 1'd1;
    addrb \leq addrb + 1'd1;
    if ( addra == end_addr ) begin
        done \leq 1;
        state <= STATE_IDLE;
        end
    end
default:
```

```
state <= STATE_IDLE;
```
endcase

endmodule

### 9.6 Data Gatherer

```
module data_gather(
    clk, reset_sync,
    enable, adc_data, we, addr, din, recv_done, on_sample, adc_data_buffer);
    input clk, reset_sync, enable;
    input [9:0] adc_data;
    output on_sample;
    reg on_sample;
    output [9:0] adc_data_buffer;
    reg [9:0] adc_data_buffer;
    output we;
    output [9:0] din;
    output [14:0] addr;
    reg we;
    reg [9:0] din;
    reg [14:0] addr;
    output recv_done;
```

```
reg recv_done;
reg [4:0] state;
reg [12:0] counter;
parameter FINAL_ADDR = 25000;//25000;
parameter STATE_IDLE = 0;
parameter STATE_WAIT = 1;
parameter STATE_BUFFER = 2;
parameter STATE_WRITE = 3;
always @ ( posedge clk )
    if ( !reset_sync ) begin
        addr \leq 0;
        we \le 0;\dim <= 0;
          recv_done \leq 0;
        state <= STATE_IDLE;
          counter \leq 0;
        end
    else
        case ( state )
                STATE_IDLE:
                     if ( enable ) begin
                         $display("DataG, start gathering");
                         addr \leq 0;
                         state <= STATE_WAIT;
                         end
                 else
                         recv_done \le 0;STATE_WAIT:
                     if ( counter == 32 ) begin // Corresponds to 1Mhz sampling rate
                         adc_data_buffer <= adc_data;
                         counter \leq 0;
                         state <= STATE_BUFFER;
                         on\_sample \leq 1;
                         //$display("DataG, adc_data=", adc_data);
                         end
                     else
                         counter <= counter + 1;
```

```
STATE_BUFFER: begin
                        din <= adc_data_buffer;
                        we \leq 1;state <= STATE_WRITE;
                        on_sample <= 0;
                        end
                    STATE_WRITE: begin
                        we \le 0;if ( addr == FINAL_ADDR ) begin
                            state <= STATE_IDLE;
                            recv_done \leq 1;
                            $display("DataG, done gathering");
                            addr \leq 0;
                            end
                        else begin
                            addr \leq addr + 1;
                            state <= STATE_WAIT;
                            end
                        end
                default:
                    state <= STATE_IDLE;
                endcase
endmodule
9.7 Display
module Display_Mod(clk, reset, disp_sel, pixel_cnt, line_cnt, data_in,
                   addr, disp_RGB);
    input clk; //vga_out_pixel_clock
     input reset;
    input [1:0] disp_sel; // set by two switches on labkit
                             // 00 for front display
                                     // 01 for top display
                                     // 10 and 11 TBD
     input [9:0] pixel_cnt; // from VGA
     input [9:0] line_cnt; // from VGA
     input [5:0] data_in; // from the RAM that the conversion modules wrote to
     output [16:0] /*[2:0]*/ addr; // addresses data in a RAM that has data for each pixel
    output [23:0] /*[5:0]*/ disp_RGB; // to lab kit
```

```
wire [9:0] /*[2:0]*/ next_pixel_cnt;
```

```
wire [9:0] /*[1:0]*/ next_line_cnt;
parameter num_cols_b = 640; //6; // change according to desired resolution
parameter num_rows_b = 480; //4; // change according to desired resolution
parameter num_{cols,s} = 320; //3;
parameter num_rows_s = 240; //2;
/////////////////// for testing purposes only //////////////////////////
//wire [2:0] data_in;
 //sim_data_table sim_data_lookup(.clk(clk), .addr(addr), .dout(data_in));
 ////////////////////////////////////////////////////////////////////////
assign addr = (reset) ? 10'b0:
               ((pixel_cnt > num_cols_b) && (line_cnt <= num_rows_b)) ?
                      (next_line_cnt[9:1]*num_cols_s) :
               ((pixel_cnt \le num_cols_b - 1) && (line_cnt \le num_rows_b)) ?
                      (line_cnt[9:1]*num_cols_s + next_pixel_cnt[9:1] ) :
                    addr;
 assign next_pixel_cnt = (reset) ? 10'b0 /*3'b0*/:
                         (pixel_cnt >= num_cols_b - 1) ? 10'b0 /*3'b0*/:
                                 pixel_cnt + 1;
 assign next_line_cnt = (reset) ? 10'b0 /*2'b0*/:
                        (line\_cnt \ge num\_rows_b - 1) ? 10'b0 /*2'b0*/:line_cnt + 1;
 assign disp_RGB = (reset) ? 24'b0 :
                     (disp\_sel == 2'b00) ? \{data_in[5:4], 6'b0, data_in[3:2], 6'b0, dat.(disp_sel == 2'b01) ? {data_in[5:4], 6'b0, data_in[3:2], 6'b0,
                         24'b0 ;
```
endmodule

### 9.8 Dumper

```
module dumper(
            clk, clock_27mhz, reset_sync,
         start, done,
         rs232_cts, rs232_rxd, rs232_txd, rs232_rts,
         data_addr, data_dout,
         pulse_addr, pulse_dout, pulsecounter,
         max_lag1, max_lag2, max_lag3, max_lag4,
            max_lag_sum1, max_lag_sum2, max_lag_sum3, max_lag_sum4,
            corr_start_addr,
            addr_mode,
```

```
angle, min_dist
 );
  input clk, reset_sync, clock_27mhz;
  input [6:0] max_lag1, max_lag2, max_lag3, max_lag4;
  input [25:0] max_lag_sum1, max_lag_sum2, max_lag_sum3, max_lag_sum4;
  input [3:0] pulsecounter;
  input [14:0] corr_start_addr;
  input start;
  input rs232_cts;
  input rs232_rxd;
  output rs232_txd, rs232_rts;
  output done;
  reg done;
  input[9:0] data_dout;
output [14:0] data_addr;
reg [14:0] data_addr;
input [34:0] pulse_dout;
output [3:0] pulse_addr;
reg [3:0] pulse_addr;
reg push;
wire [7:0] dummy_recv;
  input [7:0] angle;
  input addr_mode;
  input [12:0] min_dist;
parameter S<sub>IDLE</sub> = 0; \frac{1}{\sqrt{1}} in between dumps
parameter S_DATAWAIT = 1; // wait for dout to become valid at new address
parameter S_WNRITE = 2; // force out data
parameter S_PULSEWRITE0 = 3;
parameter S_PULSEWRITE1 = 4;
parameter S_PULSEWRITE2 = 5;
parameter S_PULSEWRITE3 = 6;
                                  // send number of pulses
                                 // force out pulsedata begin
                                  // force out pulsedata end
                                 // force out pulsedata valids
parameter S_LAGWRITE1 = 7; //write the different lags
parameter S_LAGWRITE2 = 9;
```
parameter S\_LAGWRITE3 = 8;

```
parameter S_LAGWRITE4 = 12;
 parameter BIG_FINAL_DATA_ADDR = 9;
     parameter SHORT_FINAL_DATA_ADDR = 24999;
 parameter BAUD_RATE_DELAY = 5000; // was 5000
   wire [14:0] final_addr;
   assign final_addr = addr_mode ? SHORT_FINAL_DATA_ADDR
: BIG_FINAL_DATA_ADDR;
reg[4:0] state;
 reg[15:0] counter;
 reg[8:0] sub_counter;
 reg [7:0] serial_out;
rs232 rs232i (
    .reset(reset_sync),
    .clock_27mhz(clock_27mhz),
    .rxd(rs232_rxd),
    .cts(rs232_cts),
    .txd(rs232_txd),
    .rts(rs232_rts),
    .rx_data(dummy_recv),
    .tx_data(serial_out),
    .tx_start(push)
    );
wire [14:0] start_addr, end_addr;
wire [4:0] valid;
assign start_addr = pulse\_dout[14:0];
assign end_addr = pulse_dout[29:15];
assign valid = pulse_dout[34:30];
always @ (posedge clk)
        if ( !reset_sync ) begin
            data\_addr \leq 0;pulse_addr <= 0;
            counter \leq 0;
            sub_counter <= 0;
```

```
done \leq 0;
          state <= S_IDLE;
    serial_out \leq 0;
          push \leq 0;
    end
else
 case (state)
     S_IDLE: begin
      push \leq 0;
      if ( start ) begin
         $display("Dumper, starting");
                $display("Dumper, pulsecounter=", pulsecounter);
         state <= S_DATAWAIT;
         counter \leq 0;
                sub_counter <= 0;
         data\_addr \leq 0;
               pulse_addr <= 0;
         end
      else
        done \leq 0;
     end
     S_DATAWAIT: begin
      push \leq 0;
      counter \leq counter + 1;
      if (counter == 3) begin
        //$display("Dumper, Valid serial_out =", serial_out, ", sub_counter=",
        push \leq 1;
        counter \leq 0;
        state <= S_WRITE;
        end
      else if ( counter == 2 ) begin //dout is now valid
        case ( sub_counter )
              0: serial_out <= {6' d0, data_dout[1:0]};
               1: serial_out \leq \{6' d0, \text{ data\_dout}[3:2]\};2: serial_out <= {6' d0, data_dout[5:4]};
              3: serial_out <= {6'd0, data_dout[7:6]};
               4: serial_out <= {6'd0, data_dout[9:8]};
                       // Other things of data
                       5: serial_out <= {1'b0 , max_lag1};
                       6: serial_out \leq {1'b0, max_lag2};
```

```
7: serial_out \leq \{1'b0, max_lag3};
                  8: serial_out \leq \{1'b0, max_lag4};
                  // send max sums
                  9: serial_out <= angle;//max_lag_sum1[7:0];
                  10: serial_out <= 8'd0;//max_lag_sum1[15:8];
                  11: serial_out <= min_dist[7:0];//max_lag_sum2[7:0];
                  12: serial_out \leq \{3'd0, min\_dist[12:8]\}; // max\_lag\_sum13: \text{serial\_out} \leq \text{max\_lag\_sum3[7:0]};
                  14: serial_out <= max_lag_sum3[15:8];
                  15: \text{serial-out} \leq \text{max\_lag\_sum4}[7:0];16: serial_out <= max_lag_sum4[15:8];
                  17: serial_out <= corr_start_addr[7:0];
                  18: serial_out <= {2'd0, corr_start_addr[14:8]};
                  19: serial_out <= pulsecounter;
                  20: serial_out <= pulse_dout[34:27];
                  21: serial_out \le pulse_dout [19:12];
                  22: serial_out \leq {3'b0, pulse_dout[4:0]};
         default: serial_out <= 0;
   endcase
 end
end
S_WRITE: begin
push \leq 0;
 counter <= counter + 1;
 if (counter == BAUD_RATE_DELAY) begin
       counter \leq 0;
               //$display("Dumper, data address: ", data_addr);
       if ((data\_addr == final\_addr) && (sub\_counter >= 4) ) begin
         // subcounter >= 4, sending extra data
                     if ( sub_counter == 22 )
                         if ( pulse_addr == pulsecounter ) begin
                     state <= S_IDLE;
                              done \leq 1;
                              end
                         else begin
                              pulse_addr <= pulse_addr + 1;
                              state <= S_DATAWAIT;
                              sub_counter <= 20;
                              end
                     else begin
                         sub_counter <= sub_counter + 1;
```

```
state <= S_DATAWAIT;
                                             end
                             end
                                    // Send normal data
                           else begin
                              state <= S_DATAWAIT;
                              if ( sub_counter == 4 ) begin
                                data\_addr \leq data\_addr + 1;sub_counter <= 0;
                                end
                              else
                                sub_counter <= sub_counter + 1;
                                end
                     end
                         end
                    default:
                        state <= S_IDLE;
               endcase
endmodule
9.9 Labkit
   wire pclk, pixel_clock;
    DCM pixel_clock_dcm (.CLKIN(clock_27mhz), .CLKFX(pclk));
   // synthesis attribute CLKFX_DIVIDE of pixel_clock_dcm is 6
   // synthesis attribute CLKFX_MULTIPLY of pixel_clock_dcm is 7
   // synthesis attribute CLK_FEEDBACK of pixel_clock_dcm is "NONE"
   BUFG pixel_clock_buf (.I(pclk), .O(pixel_clock));
    //assign pixel_clock = clock_27mhz;
    wire reset_sync, serial_req_sync, angle_button_sync;
    // debouncing ///////////////////////////////////////////////////////////////////
    // For debugging
```

```
//assign reset_sync = button0;
//assign serial_req_sync = button1;
debounce reset_debounce(
    reset(1'd0),
    .clock(pixel_clock),
    .noisy(button0),
    .clean(reset_sync));
debounce serial_req_debounce (
    .reset(!reset_sync),
    .clock(pixel_clock),
    .noisy(button1),
    .clean(serial_req_sync));
debounce angle_debounce (
    .reset(!reset_sync),
    .clock(pixel_clock),
    .noisy(button2),
    .clean(angle_button_sync));
// td bram control ///////////////////////////////////////////////////////////////////
// Actual we, din, dout used by memories
wire [15:0] td_mem1_doutr, td_mem2_doutr;
wire td_mem1_wer, td_mem2_wer;
wire [15:0] td_mem1_dinr, td_mem2_dinr;
wire [3:0] td_mem1_addrr, td_mem2_addrr;
// Muxed dout
wire [15:0] td_mem_doutr;
// Local copies of addr, dout, din, we
wire [3:0] td_mem_addr1, td_mem_addr2;
wire [15:0] td_mem_din1, td_mem_din2;
wire td_mem_we1, td_mem_we2;
wire [1:0] td_mem1_controller, td_mem2_controller;
// processor must write, others should leave we low
assign td\_mem\_we2 = 0;
assign td_mean\_din2 = 6'd0;// muxing of different memories
assign td_mem_doutr = (td_mem1_controller == 0) ? td_mem2_doutr : td_mem1_doutr;
```

```
td_mem1 td_mem1i (
    .addr(td_mem1_addrr),
    .clk(pixel_clock),
    .din(td_mem1_dinr),
    .dout(td_mem1_doutr),
    .we(td_mem1_wer)
);
wire [3:0] dummy1_addrrb, dummy2_addrrb;
bram_wrapper td_mem1_bram(
    .reset(reset_sync),
    .we1(td_mem_we1),
    .we2(td_mem_we2),
    .we3(1'd0),.wer(td_mem1_wer),
    .addr1(td_mem_addr1),
    .addr2a(td_mem_addr2),
    .addr2b(td_mem_addr2),
    .addr3(4'd0),.addrra(td_mem1_addrr),
    .addrrb(dummy1_addrrb),
    .din1(td_mem_din1),
    .din2(td_mem_din2),
    .din3(16'dd),
    .dinr(td_mem1_dinr),
    .controller(td_mem1_controller)
);
defparam td_mem1_bram.ADDR_MSB = 3;
defparam td_mem1_bram.DATA_MSB = 15;
td_mem2 td_mem2i (
    .addr(td_mem2_addrr),
    .clk(pixel_clock),
    .din(td_mem2_dinr),
    .dout(td_mem2_doutr),
    .we(td_mem2_wer)
);
bram_wrapper td_mem2_bram(
    .reset(reset_sync),
    .we1(td_mem_we1),
    .we2(td_mem_we2),
```

```
we3(1'd0),.wer(td_mem2_wer),
    .addr1(td_mem_addr1),
    .addr2a(td_mem_addr2),
    .addr2b(td_mem_addr2),
    .addr3(4'd0),
    .addrra(td_mem2_addrr),
    .addrrb(dummy2_addrrb),
    .din1(td_mem_din1),
    .din2(td_mem_din2),
    .din3(16'dd),
    .dinr(td_mem2_dinr),
    .controller(td_mem2_controller)
);
defparam td_mem2_bram.ADDR_MSB = 3;
defparam td_mem2_bram.DATA_MSB = 15;
// pixel bram control ///////////////////////////////////////////////////////////////////
// Actual we, din, dout used by memories
wire [5:0] pixel_mem1_doutr, pixel_mem2_doutr;
wire pixel_mem1_wer, pixel_mem2_wer;
wire [5:0] pixel_mem1_dinr, pixel_mem2_dinr;
wire [16:0] pixel_mem1_addrr, pixel_mem2_addrr;
// Muxed dout
wire [5:0] pixel_mem_doutr;
// Local copies of addr, dout, din, we
wire [16:0] pixel_mem_addr1, pixel_mem_addr2;
wire [5:0] pixel_mem_din1, pixel_mem_din2;
wire pixel_mem_we1, pixel_mem_we2;
wire [1:0] pixel_mem1_controller, pixel_mem2_controller;
// preprocessor must write, others should leave we low
assign pixel_mem_we2 = 0;
assign pixel_mem_din2 = 6'd0;
// muxing of different memories
assign pixel_mem_doutr = (pixel_mem1_controller == 0) ? pixel_mem2_doutr : pixel_mem1_doutr;
pixel_mem1 pixel_mem1i (
    .addr(pixel_mem1_addrr),
```

```
.clk(pixel_clock),
    .din(pixel_mem1_dinr),
    .dout(pixel_mem1_doutr),
    .we(pixel_mem1_wer)
);
wire [16:0] dummy3_addrrb, dummy4_addrrb;
bram_wrapper pixel_mem1_bram(
    .reset(reset_sync),
    .we1(pixel_mem_we1),
    .we2(pixel_mem_we2),
    we3(1'd0),.wer(pixel_mem1_wer),
    .addr1(pixel_mem_addr1),
    .addr2a(pixel_mem_addr2),
    .addr2b(pixel_mem_addr2),
    .addr3(17'dd),
    .addrra(pixel_mem1_addrr),
    .addrrb(dummy3_addrrb),
    .din1(pixel_mem_din1),
    .din2(pixel_mem_din2),
    .din3(6'd0),.dinr(pixel_mem1_dinr),
    .controller(pixel_mem1_controller)
);
defparam pixel_mem1_bram.ADDR_MSB
= 16;
defparam pixel_mem1_bram.DATA_MSB
= 5;
pixel_mem2 pixel_mem2i (
    .addr(pixel_mem2_addrr),
    .clk(pixel_clock),
    .din(pixel_mem2_dinr),
    .dout(pixel_mem2_doutr),
    .we(pixel_mem2_wer)
);
bram_wrapper pixel_mem2_bram(
    .reset(reset_sync),
    .we1(pixel_mem_we1),
    .we2(pixel_mem_we2),
    .we3(1'd0),.wer(pixel_mem2_wer),
    .addr1(pixel_mem_addr1),
```

```
.addr2a(pixel_mem_addr2),
    .addr2b(pixel_mem_addr2),
    .addr3(17'd0),
    .addrra(pixel_mem2_addrr),
    .addrrb(dummy4_addrrb),
    .din1(pixel_mem_din1),
    .din2(pixel_mem_din2),
    .din3(6'd0),.dinr(pixel_mem2_dinr),
    .controller(pixel_mem2_controller)
);
defparam pixel_mem2_bram.ADDR_MSB = 16;
defparam pixel_mem2_bram.DATA_MSB = 5;
// pulse bram control ///////////////////////////////////////////////////////////////////
// Actual we, din, dout used by memories
wire [34:0] pulse_mem1_doutr, pulse_mem2_doutr;
wire pulse_mem1_wer, pulse_mem2_wer;
wire [34:0] pulse_mem1_dinr, pulse_mem2_dinr;
wire [3:0] pulse_mem1_addrr, pulse_mem2_addrr;
// Muxed dout
wire [34:0] pulse_mem_doutr;
// Local copies of addr, dout, din, we
wire [3:0] pulse_mem_addr1, pulse_mem_addr2, pulse_mem_addr3;
wire [34:0] pulse_mem_din1, pulse_mem_din2, pulse_mem_din3;
wire pulse_mem_we1, pulse_mem_we2, pulse_mem_we3;
wire [1:0] pulse_mem1_controller, pulse_mem2_controller;
// preprocessor must write, others should leave we low
assign pulse_mem_we2 = 0;
assign pulse_mem_we3 = 0;
assign pulse_mem_din2 = 35'd0;
assign pulse_mem_din3 = 35'd0;
// muxing of different memories
assign pulse_mem_doutr = (pulse_mem1_controller == 0) ? pulse_mem2_doutr : pulse_mem1_doutr;
pulse_mem1 pulse_mem1i (
    .addr(pulse_mem1_addrr),
    .clk(pixel_clock),
```

```
.din(pulse_mem1_dinr),
    .dout(pulse_mem1_doutr),
    .we(pulse_mem1_wer)
);
wire [3:0] dummy5_addrrb, dummy6_addrrb;
bram_wrapper pulse_mem1_bram(
    .reset(reset_sync),
    .we1(pulse_mem_we1),
    .we2(pulse_mem_we2),
    .we3(pulse_mem_we3),
    .wer(pulse_mem1_wer),
    .addr1(pulse_mem_addr1),
    .addr2a(pulse_mem_addr2),
    .addr2b(pulse_mem_addr2),
    .addr3(pulse_mem_addr3),
    .addrra(pulse_mem1_addrr),
    .addrrb(dummy5_addrrb),
    .din1(pulse_mem_din1),
    .din2(pulse_mem_din2),
    .din3(pulse_mem_din3),
    .dinr(pulse_mem1_dinr),
    .controller(pulse_mem1_controller)
);
defparam pulse_mem1_bram.ADDR_MSB
= 3;
defparam pulse_mem1_bram.DATA_MSB
= 34;
pulse_mem2 pulse_mem2i (
    .addr(pulse_mem2_addrr),
    .clk(pixel_clock),
    .din(pulse_mem2_dinr),
    .dout(pulse_mem2_doutr),
    .we(pulse_mem2_wer)
);
bram_wrapper pulse_mem2_bram(
    .reset(reset_sync),
    .we1(pulse_mem_we1),
    .we2(pulse_mem_we2),
    .we3(pulse_mem_we3),
    .wer(pulse_mem2_wer),
    .addr1(pulse_mem_addr1),
    .addr2a(pulse_mem_addr2),
```

```
.addr2b(pulse_mem_addr2),
    .addr3(pulse_mem_addr3),
    .addrra(pulse_mem2_addrr),
    .addrrb(dummy6_addrrb),
    .din1(pulse_mem_din1),
    .din2(pulse_mem_din2),
    .din3(pulse_mem_din3),
    .dinr(pulse_mem2_dinr),
    .controller(pulse_mem2_controller)
);
defparam pulse_mem2_bram.ADDR_MSB = 3;
defparam pulse_mem2_bram.DATA_MSB = 34;
// data bram control ///////////////////////////////////////////////////////////////////
// Actual we, din, dout used by memories
wire [9:0] data_mem1_doutra, data_mem1_doutrb, data_mem2_doutra, data_mem2_doutrb;
wire data_mem1_wer, data_mem2_wer;
wire [9:0] data_mem1_dinr, data_mem2_dinr;
wire [14:0] data_mem1_addrra, data_mem1_addrrb, data_mem2_addrra, data_mem2_addrrb;
// Muxed douts
wire [9:0] data_mem_doutra, data_mem_doutrb;
// Local copies of addr, dout, din, we
wire [14:0] data_mem_addr1, data_mem_addr2a, data_mem_addr2b, data_mem_addr3;
wire [9:0] data_mem_din1, data_mem_din2, data_mem_din3;
wire data_mem_we1, data_mem_we2, data_mem_we3;
wire [1:0] data_mem1_controller, data_mem2_controller;
// Data Gather must write, others should leave we low
assign data_mem_we2 = 0;
assign data_mem_we3 = 0;
assign data_mem_din2 = 10'd0;
assign data_mem_din3 = 10'd0;
// muxing of different memories
assign data_mem_doutra = (data_mem1_controller == 0) ? data_mem2_doutra : data_mem1_dou
assign data_mem_doutrb = (data_mean_count = 0) ? data_mem2_doutrb : data_mem1_dout
// data memory 1
wire [9:0] dummy1_dinb;
```

```
data_mem1 data_mem1i (
    .addra(data_mem1_addrra),
    .addrb(data_mem1_addrrb),
    .clka(pixel_clock),
    .clkb(pixel_clock),
    .dina(data_mem1_dinr),
    .dinb(dummy1_dinb),
    .douta(data_mem1_doutra),
    .doutb(data_mem1_doutrb),
    .wea(data_mem1_wer),
    .web(1'd0) // Never write through second channel
);
bram_wrapper data_mem1_bram(
    .reset(reset_sync),
    .we1(data_mem_we1),
    .we2(data_mem_we2),
    .we3(data_mem_we3),
    .wer(data_mem1_wer),
    .addr1(data_mem_addr1),
    .addr2a(data_mem_addr2a),
    .addr2b(data_mem_addr2b),
    .addr3(data_mem_addr3),
    .addrra(data_mem1_addrra),
    .addrrb(data_mem1_addrrb),
    .din1(data_mem_din1),
    .din2(data_mem_din2),
    .din3(data_mem_din3),
    .dinr(data_mem1_dinr),
    .controller(data_mem1_controller)
);
defparam data_mem1_bram.ID = 1;
defparam data_mem1_bram.ADDR_MSB = 14;
defparam data_mem1_bram.DATA_MSB = 9;
// data memory 2
wire [9:0] dummy2_dinb;
data_mem2 data_mem2i (
    .addra(data_mem2_addrra),
    .addrb(data_mem2_addrrb),
    .clka(pixel_clock),
```

```
.clkb(pixel_clock),
    .dina(data_mem2_dinr),
    .dinb(dummy2_dinb),
    .douta(data_mem2_doutra),
    .doutb(data_mem2_doutrb),
    .wea(data_mem2_wer),
    .web(1'd0) // Never write through second channel
);
bram_wrapper data_mem2_bram(
    .reset(reset_sync),
    .we1(data_mem_we1),
    .we2(data_mem_we2),
    .we3(data_mem_we3),
    .wer(data_mem2_wer),
    .addr1(data_mem_addr1),
    .addr2a(data_mem_addr2a),
    .addr2b(data_mem_addr2b),
    .addr3(data_mem_addr3),
    .addrra(data_mem2_addrra),
    .addrrb(data_mem2_addrrb),
    .din1(data_mem_din1),
    .din2(data_mem_din2),
    .din3(data_mem_din3),
    .dinr(data_mem2_dinr),
    .controller(data_mem2_controller)
);
defparam data_mem2_bram.ID = 2;
defparam data_mem2_bram.ADDR_MSB = 14;
defparam data_mem2_bram.DATA_MSB = 9;
// processor /////////////////////////////////////////////////////
// debugging lag outputs
wire [6:0] max_lag1, max_lag2, max_lag3, max_lag4;
wire [25:0] max_lag_sum1, max_lag_sum2, max_lag_sum3, max_lag_sum4;
wire [14:0] corr_start_addr;
wire proc_start, proc_done;
wire [3:0] pulsecounter, prev_pulsecounter;
wire [7:0] angle;
reg [7:0] angle_chooser;
```
```
reg angle_button_state;
always @ (posedge pixel_clock)
    if ( !reset_sync) begin
        angle_chooser <= 0;
        angle_button_state <= 0;
        end
    else
        case(angle_button_state)
            0:
                if (!angle_button_sync ) begin
                    angle_chooser <= angle_chooser + 1;
                    angle_button_state <= 1;
                    end
            1:
                if ( angle_button_sync )
                    angle_button_state <= 0;
        endcase
```

```
wire [7:0] newangle; //immediate angle - useful for debugging angle identification
wire [12:0] min_dist;
```

```
processor processori (
    .clk(pixel_clock),
    .reset_sync(reset_sync),
    .done(proc_done),
    .start(proc_start),
    .data_addra(data_mem_addr2a),
    .data_addrb(data_mem_addr2b),
    .data_douta(data_mem_doutra),
    .data_doutb(data_mem_doutrb),
    .pulse_addr(pulse_mem_addr2),
    .pulse_dout(pulse_mem_doutr),
    .max_lag1(max_lag1),
    .max_lag2(max_lag2),
    .max_lag3(max_lag3),
    .max_lag4(max_lag4),
    .max_lag_sum1(max_lag_sum1),
    .max_lag_sum2(max_lag_sum2),
    .max_lag_sum3(max_lag_sum3),
    .max_lag_sum4(max_lag_sum4),
    .start_addr(corr_start_addr),
    .pulsecounter(prev_pulsecounter),
```

```
.angle(angle),
    .newangle(newangle),
    .td_we(td_mem_we1),
    .td_addr(td_mem_addr1),
    .td_din(td_mem_din1),
    .angle_chooser(angle_chooser),
    .angle_valid_thresh(switch[7:4]),
    .min_dist(min_dist)
    );
// serial module ////////////////////////////////////////////////
wire serial start, serial done:
dumper dumper1 (
    .clk(pixel_clock),
    .clock_27mhz(clock_27mhz),
    .reset_sync(reset_sync),
    .start(serial_start),
    .rs232_cts(rs232_cts),
    .rs232_rxd(rs232_rxd),
    .rs232_txd(rs232_txd),
    .rs232_rts(rs232_rts),
    .data_dout(data_mem_doutra),
    .data_addr(data_mem_addr3),
    .pulse_dout(pulse_mem_doutr),
    .pulse_addr(pulse_mem_addr3),
    .max_lag1(max_lag1),
    .max_lag2(max_lag2),
    .max_lag3(max_lag3),
    .max_lag4(max_lag4),
    .max_lag_sum1(max_lag_sum1),
    .max_lag_sum2(max_lag_sum2),
    .max_lag_sum3(max_lag_sum3),
    .max_lag_sum4(max_lag_sum4),
    .corr_start_addr(corr_start_addr),
    .done(serial_done),
    .pulsecounter(prev_pulsecounter),
    .addr_mode(switch[0]),
    .angle(newangle),
    .min_dist(min_dist)
);
// data gathering module ///////////////////////////////////////////
```

```
assign user1 = 32'hZ;
```

```
assign user2 = 32'hZ;
assign user3 = 32'hZ;
assign user4[9:0] = 10'hZ;
wire recv_enable, recv_done, on_sample;
wire [9:0] adc_data_buffer;
assign led[3:0] = \text{"pulsecounter};assign led[7:4] = \text{``prev\_pulsecounter};data_gather data_gatheri (
     .clk(pixel_clock),
     .reset_sync(reset_sync),
     .enable(recv_enable),
     .adc_data(user4[9:0]),
     .we(data_mem_we1),
     .addr(data_mem_addr1),
     .din(data_mem_din1),
     .recv_done(recv_done),
     .on_sample(on_sample),
     .adc_data_buffer(adc_data_buffer)
);
mic_controller mic1(
     .clk(pixel_clock),
     .reset_sync(reset_sync),
     .on_sample(on_sample),
     .mic_stopper(user4[11]),
     .mic_val(adc_data_buffer[1:0]));
// preprocess /////////////////////////////////////////////////////
wire preproc_done, preproc_start;
reg recv_done_buffer;
always @ (recv_done or preproc_done) begin
     if ( recv_done == 1 )
         recv_done_buffer = 1;
     if (preproc\_done == 1)
         recv_done_buffer = 0;
     end
preprocess preprocessi(
```

```
.clk(pixel_clock),
     .reset_sync(reset_sync),
     .data(adc_data_buffer),
     .time_index(data_mem_addr1),
     .on_sample(on_sample),
     .pulse_addr(pulse_mem_addr1),
     .pulse_din(pulse_mem_din1),
     .pulse_we(pulse_mem_we1),
     .done(preproc_done),
     .start(preproc_start),
     .recv_done(recv_done_buffer),
     .pulsecounter(pulsecounter),
     .prev_pulsecounter(prev_pulsecounter)
);
// transmitter module ///////////////////////////////////////////
wire trans_enable;
transmit transmiti(
     .clk(pixel_clock),
     .reset_sync(reset_sync),
     .enable(trans_enable),
     .transmit_bit(user4[10]));
// controller fsm ////////////////////////////////////////////////////////
wire conv_start, conv_done;
assign vga_out_pixel_clock = ~pixel_clock;
wire [9:0] pixel_count, line_count;
wire hblank, vblank;
wire [23:0] rgb_out;
assign is_top_mode = (swidth[2:1] == 2'd1);// Muxing for start, done signals
assign top_conv_start = is_top_mode ? conv_start : 0;
assign front_conv_start = is_top_mode ? 0 : conv_start;
wire top_conv_done, front_conv_done;
assign conv_done = is_top_mode ? top_conv_done : front_conv_done;
// Muxing for td mem
wire [3:0] td_mem_addr2_top, td_mem_addr2_front;
```

```
assign td_mem_addr2 = is_top_mode ? td_mem_addr2_top : td_mem_addr2_front;
// Muxing for pixel mem
wire [16:0] pixel_mem_addr1_top, pixel_mem_addr1_front;
assign pixel_mem_addr1 = is_top_mode ? pixel_mem_addr1_top : pixel_mem_addr1_front;
wire [5:0] pixel_mem_din1_top, pixel_mem_din1_front;
assign pixel_mem_din1 = is_top_mode ? pixel_mem_din1_top : pixel_mem_din1_front;
wire pixel_mem_we1_top, pixel_mem_we1_front;
assign pixel_mem_we1 = is_top_mode ? pixel_mem_we1_top
: pixel_mem_we1_front;
t_d_conv_front f_converter(
   .clk(pixel_clock),
    .reset(~reset_sync), // different standards
    .max\_td\_addr(4'd0),
    .start_fwrite(front_conv_start),
    .t_d_pair(td_mem_doutr),
    .td_addr(td_mem_addr2_front),
    .pd_addr(pixel_mem_addr1_front),
    .pd_we(pixel_mem_we1_front),
    .pix_data(pixel_mem_din1_front),
    .done(front_conv_done));
t_d_conv_top t_converter(
    .clk(pixel_clock),
    .reset(~reset_sync),
  .max_tddr(4'd0),
    .start_twrite(top_conv_start),
    .td_addr(td_mem_addr2_top),
    .t_d_pair(td_mem_doutr),
    .pd_addr(pixel_mem_addr1_top),
    .pd_we(pixel_mem_we1_top),
    .pix_data(pixel_mem_din1_top),
    .done(top_conv_done));
Display_Mod disp_mod(
    .clk(vga_out_pixel_clock),
    .reset(~reset_sync),
    .disp_sel(switch[2:1]),
    .pixel_cnt(pixel_count),
  .line_cnt(line_count),
    .data_in(pixel_mem_doutr),
    .addr(pixel_mem_addr2),
    .disp_RGB(rgb_out));
```

```
// Vga stuff ////////////////////////////////////////////////////////////////////////////
VGA_Mod vga_control(
     .clk(pixel_clock),
     .reset(reset_sync),
     .pixel_count(pixel_count),
     .line_count(line_count),
     .hsync(hsync),
     .vsync(vsync),
     .hblank(hblank),
     .vblank(vblank));
reg [1:0] hsync_delay = 2'b11;
reg [1:0] vsync_delay = 2'b11;
reg vga_out_hsync, vga_out_vsync;
always @(posedge pixel_clock) begin
    vga_out_hsync <= hsync_delay[0];
    hsync_delay[1] <= hsync_delay[0];
    hsync_delay[0] <= hsync;
    vga_out_vsync <= vsync_delay[0];
    vsync_delay[1] \leq svsync_delay[0];vsync_delay[0] <= vsync;
      end
assign vga_out_red = rgb_out[23:16];
assign vga_out\_green = rgb_out[15:8];assign vga_out_blue = rgb_out[7:0];assign vga_out_blank_b = (hblank & vblank);
assign vga_out_sync_b = 1'b1;controller_fsm controller_fsm1(
     .clk(pixel_clock),
     .reset_sync(reset_sync),
   .trans_enable(trans_enable),
     .recv_enable(recv_enable),
     .serial_send_req(serial_req_sync),
     .recv_done(recv_done),
     .data1_controller(data_mem1_controller),
     .data2_controller(data_mem2_controller),
```

```
.pulse1_controller(pulse_mem1_controller),
        .pulse2_controller(pulse_mem2_controller),
        .td1_controller(td_mem1_controller),
        .td2_controller(td_mem2_controller),
        .pixel1_controller(pixel_mem1_controller),
        .pixel2_controller(pixel_mem2_controller),
    .serial_start(serial_start),
        .serial_done(serial_done),
        .proc_done(proc_done),
        .proc_enable(proc_start),
        .preproc_done(preproc_done),
        .preproc_enable(preproc_start),
        .conv_start(conv_start),
        .conv_done(conv_done)
        );
endmodule
```
## 9.10 Max Lag Finder

```
module max_lag_finder(
    clk, reset_sync, start, done,
    data_addra, data_addrb, data_douta, data_doutb,
    start_addr, end_addr,
   max_lag1, max_lag2, max_lag3, max_lag4,
    max_lag_sum1, max_lag_sum2, max_lag_sum3, max_lag_sum4);
    input clk, reset_sync, start;
    output [6:0] max_lag1, max_lag2, max_lag3, max_lag4;
    reg [6:0] max_lag1, max_lag2, max_lag3, max_lag4;
    output [25:0] max_lag_sum1, max_lag_sum2, max_lag_sum3, max_lag_sum4;
    reg [25:0] max_lag_sum1, max_lag_sum2, max_lag_sum3, max_lag_sum4;
    output done;
   reg done;
    // Create the correlator
    input [9:0] data_douta, data_doutb;
    output [14:0] data_addra, data_addrb;
   reg corr_start;
   wire corr_done;
    wire [25:0] sum1, sum2, sum3, sum4;
    reg [6:0] cur_lag;
```

```
input [14:0] start_addr;
input [14:0] end_addr;
correlator correlatori (
    .clk(clk),
    .reset_sync(reset_sync),
    .lag(cur_lag),
    .start_addr(start_addr),
    .end_addr(end_addr),
    .start(corr_start),
    .addra(data_addra),
    .addrb(data_addrb),
    .douta(data_douta),
    .doutb(data_doutb),
    .done(corr_done),
    .sum1(sum1),.sum2(sum2),
    .sum3(sum3),
    .sum4(sum4)
);
// FSM
parameter MAX_LAG = 25;
parameter STATE_IDLE = 0;
parameter STATE_LAG_LOOP = 1;
parameter STATE_FALSE_START = 2;
reg [3:0] state;
always @ (posedge clk)
    if ( !reset_sync ) begin
        done \leq 0;
        max_lag1 <= 11; // special value for no max found???
        max\_lag2 \leq 12;
        max\_lag3 \leq 13;
        max\_lag4 \leq 14;
        max\_lag\_sum1 <= 11;
        max\_lag\_sum2 \leq 12;
        max\_lag\_sum3 \leq 13;
        max\_lag\_sum4 \leq 14;
```

```
state <= STATE_IDLE;
    end
else
    case ( state )
        STATE_IDLE:
             if ( start ) begin
                 max_lag1 <= 27; // special value for no max found???
                 max\_lag2 \leq 28;
                 max\_lag3 \leq 29;
                 max\_lag4 \leq 30;
                 max\_lag\_sum1 \leq 0;
                 max\_lag\_sum2 \leq 0;max\_lag\_sum3 \leq 0;
                 max\_lag\_sum4 \leq 0;
                 if ( end_addr <= start_addr ) begin
                     done \leq 1;
                     state <= STATE_FALSE_START;
                     end
                 else begin
                     $display("Lagger starting");
                     cur\_{lag} \leq 0;
                     corr_start \leq 1;
                     state <= STATE_LAG_LOOP;
                     end
                 end
             else
                 done \leq 0;
        STATE_FALSE_START:
            state <= STATE_IDLE;
        STATE_LAG_LOOP:
             if ( corr_done ) begin
                 $display("lag=", cur_lag, " sum4=", sum4);
                 if ( sum1 > max_lag_sum1 ) begin
                     max_lag1 <= cur_lag;
                     max_lag_sum1 <= sum1;
                     end
                 if ( sum2 > max_lag_sum2 ) begin
```

```
max\_lag2 \leq cur\_lag;max_lag_sum2 <= sum2;
                              end
                         if ( sum3 > max_lag_sum3 ) begin
                              max\_lag3 \leq cur\_lag;max_lag_sum3 <= sum3;
                              end
                         if ( sum4 > max_lag_sum4 ) begin
                              max_lag4 <= cur_lag;
                              max\_lag\_sum4 \leq sum4;
                              end
                         if ( cur_lag == MAX_LAG ) begin
                              state <= STATE_IDLE;
                              done \leq 1;
                              end
                         else begin
                              cur\_{lag} \leq cur\_{lag} + 1;corr_start \leq 1;
                              end
                         end
                     else
                         corr_start \leq 0;
                 default:
                     state <= STATE_IDLE;
                 endcase
9.11 Mic FSM
module mic_fsm(
    clk, reset_sync, start, time_index,
    data, on_sample, begin_time, end_time, dead);
    input clk;
    input reset_sync;
    input start;
    input [1:0] data;
```
input [14:0] time\_index;

input on\_sample;

endmodule

```
output [14:0] begin_time, end_time;
reg [14:0] begin_time, end_time;
output dead;
reg dead;
parameter STATE_DONE = 0;
parameter STATE_DEAD = 1;
parameter STATE_ALIVE = 2;
parameter DEAD_THRESH = 100;//100;
reg [14:0] dead_counter;
reg [2:0] state;
always @ ( posedge clk )
    if ( !reset_sync ) begin
        begin_time \leq 0;
        end_time \le 0;state <= STATE_DONE;
        dead_counter <= 0;
        dead \leq 1;
        end
    else
        case (state)
            STATE_DONE:
                 if ( start ) begin
                     $display("mic fsm: starting");
                     state <= STATE_DEAD;
                     begin_time \leq 0;
                     end_time \leq 0;
                     dead_counter <= 0;
                     dead \leq 1;
                     end
            STATE_DEAD:
                 if ( on_sample )
                     if ( data != 2'd0 ) begin
                         $display("mic fsm: begin_time=", time_index);
                         begin_time <= time_index;
                         dead \leq 0;
                         state <= STATE_ALIVE;
                         end
```

```
STATE_ALIVE:
    if ( on_sample ) begin
        if ( data == 0 ) begin
            dead_counter <= dead_counter + 1;
            //$display(time_index);
            end
        else
            dead_counter <= 0;
        if ( dead_counter > DEAD_THRESH ) begin
        $display("mic fsm: end_time=", time_index);
            end_time <= time_index;
            dead \leq 1;
            state <= STATE_DONE;
            end
```
end

default: state <= STATE\_DONE;

endcase

endmodule

# 9.12 Pre-Processor

```
module preprocess(
    clk, reset_sync,
    data, // data sampled by the gatherer
    time_index, // time index, essentially address in data memory
    on_sample, // tells when a sample has been gathered
    pulse_addr, pulse_din, pulse_we, // access to pulse_ram
    done, start,
    recv_done, // data gatherer done
    pulsecounter,
    prev_pulsecounter
    );
    input clk;
    input reset_sync;
    input [9:0] data;
    input [14:0] time_index;
    input on_sample;
    input start;
```

```
input recv_done;
output[3:0] pulse_addr;
reg[3:0] pulse_addr;
output [34:0] pulse_din;
reg [34:0] pulse_din;
output pulse_we;
reg pulse_we;
output done;
reg done;
parameter FPULSELENGTH = 2000;//2000; //changed from 2000
parameter MIN_PULSE_LEN = 150;//150;
parameter STATE_IDLE = 0;
parameter STATE_DELAY = 1;
parameter STATE_PULSE_WAIT = 2;
parameter STATE_PULSE_END = 3;
parameter STATE_FIND_LIMITS = 4;
parameter STATE_RECORD1 = 5;
parameter STATE_RECORD2 = 6;
reg[4:0] state;
reg[4:0] valid;
output [3:0] pulsecounter, prev_pulsecounter;
reg [3:0] pulsecounter, prev_pulsecounter;
reg mic_start;
wire dead1, dead2, dead3, dead4, dead5;
wire [14:0] begin_time1, end_time1;
wire [14:0] begin_time2, end_time2;
wire [14:0] begin_time3, end_time3;
wire [14:0] begin_time4, end_time4;
wire [14:0] begin_time5, end_time5;
reg [14:0] best_begin_time, best_end_time;
mic_fsm mic1 (
    .clk(clk),
    .reset_sync(reset_sync),
    .start(mic_start),
```
Tunafish Vinith Misra Vinith Misra

```
.time_index(time_index),
    .data(data[1:0]),
    .on_sample(on_sample),
    .begin_time(begin_time1),
    .end_time(end_time1),
    .dead(dead1)
);
mic_fsm mic2
(
    .clk(clk),
    .reset_sync(reset_sync),
    .start(mic_start),
    .time_index(time_index),
    .data(data[3:2]),
    .on_sample(on_sample),
    .begin_time(begin_time2),
    .end_time(end_time2),
    .dead(dead2)
);
mic_fsm mic3
(
    .clk(clk),
    .reset_sync(reset_sync),
    .start(mic_start),
    .time_index(time_index),
    data(data[5:4]),.on_sample(on_sample),
    .begin_time(begin_time3),
    .end_time(end_time3),
    .dead(dead3)
);
mic_fsm mic4
(
    .clk(clk),
    .reset_sync(reset_sync),
    .start(mic_start),
    .time_index(time_index),
    .data(data[7:6]),
    .on_sample(on_sample),
    .begin_time(begin_time4),
    .end_time(end_time4),
    .dead(dead4)
);
mic_fsm mic5
(
```

```
.clk(clk),
    .reset_sync(reset_sync),
    .start(mic_start),
    .time_index(time_index),
    .data(data[9:8]),
    .on_sample(on_sample),
    .begin_time(begin_time5),
    .end_time(end_time5),
    .dead(dead5)
);
always @ (posedge clk)
        if (!reset_sync) begin
            done <= 0;
            pulse_we <= 0;
            pulse_addr <= 0;
            mic_start \leq 0;state <= STATE_IDLE;
            pulsecounter <= 0;
            prev_pulsecounter <= 0;
            end
        else
            case(state)
                STATE_IDLE: begin
                    done \leq 0:
                    if (start) begin
                         $display("PreProc, starting");
                         state <= STATE_DELAY;
                         pulse_addr <= 0;
                         pulse_we <= 0;
                         valid \leq 0;
                         pulsecounter <= 0;
                         prev_pulsecounter <= pulsecounter;
                         end
                end
                STATE_DELAY:
                     if (time_index > FPULSELENGTH) begin
                         state <= STATE_PULSE_WAIT;
                         $display("preproc, Start mic: ", time_index);
                         mic_start \leq 1;
```

```
end
    else if ( recv_done ) begin
        done \leq 1;
        state <= STATE_IDLE;
        end
    //else
    // $display("preproc, timeindex not high enough, bitch= ", time_ine
STATE_PULSE_WAIT: begin
    mic\_start \le 0;if ( !dead1 || !dead2 || !dead3 || !dead4 || !dead5 ) // !dead => go
        state <= STATE_PULSE_END;
    else if ( recv_done ) begin
        done \leq 1;
        state <= STATE_IDLE;
        end
    end
STATE_PULSE_END:
    if ( dead1 && dead2 && dead3 && dead4 && dead5 ) begin
        valid[0] <= (end_time1 > begin_time1 + MIN_PULSE_LEN) && (begin
        valid[1] <= (end_time2 > begin_time2 + MIN_PULSE_LEN) && (begin
        valid[2] \leq (end_time3 > begin_time3 + MIN_PULSE_LEN) && (begin
        valid[3] \leq (end_time4 > begin_time4 + MIN_PULSE_LEN) && (begin
        valid[4] <= (end_time5 > begin_time5 + MIN_PULSE_LEN) && (begin
        state <= STATE_FIND_LIMITS;
        end
    else if ( recv_done ) begin
        done \leq 1;
        state <= STATE_IDLE;
        end
STATE_FIND_LIMITS: begin
        best_begin_time = 0;
        best_end_time = 30000;
        if ( valid[0] ) begin
            if ( begin_time1 > best_begin_time )
                best_begin_time = begin_time1;
            if ( end_time1 < best_end_time )
                best_end_time = end_time1;
```

```
end
        if ( valid[1] ) begin
            if ( begin_time2 > best_begin_time )
                best_begin_time = begin_time2;
            if ( end_time2 < best_end_time )
                best_end_time = end_time2;
            end
        if ( valid[2] ) begin
            if ( begin_time3 > best_begin_time )
                best_begin_time = begin_time3;
            if ( end_time3 < best_end_time )
                best_end_time = end_time3;
            end
        if ( valid[3] ) begin
            if ( begin_time4 > best_begin_time )
                best_begin_time = begin_time4;
            if ( end_time4 < best_end_time )
                best_end_time = end_time4;
            end
        if ( valid[4] ) begin
            if ( begin_time5 > best_begin_time )
                best_begin_time = begin_time5;
            if ( end_time5 < best_end_time )
                best_end_time = end_time5;
            end
        $display("preproc, pulse_addr=",pulse_addr, " valid =", valid);
        pulse_we <= 1;
        pulse_din <= {best_begin_time, best_end_time, valid};
        state <= STATE_RECORD1;
    end
STATE_RECORD1: begin
   pulse_we \leq 0;
    state <= STATE_RECORD2;
```
end

```
STATE_RECORD2: begin
    pulse_addr <= pulse_addr + 1;
    pulsecounter <= pulsecounter + 1;
    $display("preproc, recorded data to pulsecounter=",pulsecounter);
    mic_start \leq 1;
    state <= STATE_PULSE_WAIT;
    end
```
default: state <= STATE\_IDLE;

endcase

endmodule

## 9.13 Processor

```
module processor(
    clk, reset_sync,
    data_addra, data_addrb, data_douta, data_doutb,
    pulse_dout, pulse_addr,
    max_lag1, max_lag2, max_lag3, max_lag4,
    max_lag_sum1, max_lag_sum2, max_lag_sum3, max_lag_sum4,
    start_addr,
    start, done,
    pulsecounter, angle, newangle,
    td_addr, td_we, td_din,
    angle_chooser, angle_valid_thresh,
    min_dist);
    input clk, reset_sync, start;
    input [3:0] pulsecounter;
    input [7:0] angle_chooser;
    output done;
    reg done;
    output td_we;
    reg td_we;
    output [15:0] td_din;
    reg [15:0] td_din;
    output [3:0] td_addr; // change me!!
    reg [3:0] td_addr;
```

```
input [9:0] data_douta, data_doutb;
output [14:0] data_addra, data_addrb;
input [34:0] pulse_dout;
output [3:0] pulse_addr;
reg [3:0] pulse_addr;
reg start_finder;
wire done_finder;
output [14:0] start_addr;
reg [14:0] start_addr;
reg [14:0] end_addr;
reg [4:0] valid;
output [6:0] max_lag1, max_lag2, max_lag3, max_lag4;
output [25:0] max_lag_sum1, max_lag_sum2, max_lag_sum3, max_lag_sum4;
max_lag_finder max_lag_finderi (
    .clk(clk),
    .reset_sync(reset_sync),
    .start(start_finder),
    .done(done_finder),
    .data_addra(data_addra),
    .data_addrb(data_addrb),
    .data_douta(data_douta),
    .data_doutb(data_doutb),
    .start_addr(start_addr),
    .end_addr(end_addr),
    .max_lag1(max_lag1),
    .max_lag2(max_lag2),
    .max_lag3(max_lag3),
    .max_lag4(max_lag4),
    .max_lag_sum1(max_lag_sum1),
    .max_lag_sum2(max_lag_sum2),
    .max_lag_sum3(max_lag_sum3),
    .max_lag_sum4(max_lag_sum4)
);
parameter STATE_IDLE = 0;
```
Tunafish Vinith Misra Vinith Misra

```
parameter STATE_FIRST_RUN = 1;
parameter STATE_READ_PULSE = 3;
parameter STATE_WAIT_READ1 = 2;
parameter STATE_CORR_WAIT = 4;
parameter STATE_WAIT_READ2 = 5;
parameter STATE_WAIT_EXTRACT = 6;
parameter STATE_TD_RECORD = 7;
reg start_extract;
wire done_extract;
input [3:0] angle_valid_thresh;
output [7:0] angle;
reg [7:0] angle;
reg [7:0] lastangle;
output [7:0] newangle;
parameter ANGLE_INVALID = 1;
reg[7:0] anglecounter; //postprocessing counter
output [12:0] min_dist;
angleextract angleextracti(
    .clk(clk),
    .reset_sync(reset_sync),
    .pulsecounter(pulsecounter),
    .max_lag({max_lag4, max_lag3, max_lag2, max_lag1}),
    .valid(valid),
    .start_extract(start_extract),
  .done_extract(done_extract),
    .angle(newangle));
reg first_run;
reg [3:0] state;
always @ (posedge clk)
    if ( !reset_sync ) begin
        first_run \leq 1;
        state <= STATE_IDLE;
        start_finder <= 0;
        start_extract <= 0;
        done \leq 0;
        td\_din \leq 0;lastangle <= 0;
```

```
angle \leq 0;
    anglecounter <= 0;
    end
else
    case ( state )
        STATE_IDLE:
             if ( start ) begin
                 if ( first_run == 1 ) begin
                      state <= STATE_FIRST_RUN;
                      done \leq 1;
                      first_run \leq 0;
                      end
                 else begin
                      state <= STATE_WAIT_READ1;
                      pulse_addr <= 0;
                      td\_addr \leq 0;
                      td_w \leftarrow 0;
                      //td\_din \le 0;end
                 end
             else begin
                 done \leq 0;
                 start_finder <= 0;
                 start_extract <= 0;
                 end
        STATE_FIRST_RUN:begin
             state <= STATE_IDLE;
        end
        STATE_WAIT_READ1:
             state <= STATE_WAIT_READ2;
        STATE_WAIT_READ2: begin
             start_addr <= pulse_dout[34:20];
             end_addr <= pulse_dout[19:5];
             valid \le pulse_dout [4:0];
             $display("Proc, this is what valid should be: ", pulse_dout[4:0], " ", \overline{\phantom{a}}td_w \leftarrow 0;
             state <= STATE_READ_PULSE;
             end
        STATE_READ_PULSE: begin
```

```
if ( pulse_addr == pulsecounter ) begin
            done \leq 1;
            start_addr \leq 256;
            end\_addr \le 0;
            start_finder \leq 1; // to reset lags
            state <= STATE_FIRST_RUN; // Give extra cycle delay
            end
        else if ( (angle_chooser == 0) &&
                         (valid != 5'b11111) &&
                        (start_addr > 8000) &&
                        (end_addr < start_addr) ) begin
            $display("Proc, trying the next pulse after, ", pulse_addr, " start
            pulse_addr <= pulse_addr + 1;
            state <= STATE_WAIT_READ2;
            end
        else begin // all valid
            $display("Proc, All valid!, start_addr=", start_addr, " cur value of
            state <= STATE_CORR_WAIT;
            start_finder <= 1;
            end
    end
    STATE_CORR_WAIT: begin
        if ( done_finder ) begin
            start_extract <= 1;
            state <= STATE_WAIT_EXTRACT;
            end
        else
            start_finder <= 0;
        end
STATE_WAIT_EXTRACT:
    if ( done_extract ) begin
        //td\_addr \leq td\_addr + 1;if ( angle_chooser == 0 ) begin
            if ((newangle != 0) && (start_addr[12:5] > 10) ) begin
                if ( (newangle == lastangle) && (anglecounter < 30))
                    anglecounter <= anglecounter + 1;
                else
                    anglecounter <= 0;
                lastangle <= newangle;
```

```
if (anglecounter > angle_valid_thresh)
                    angle <= newangle;
            end
            case(angle)
                45: td_din <= {8'd32, start_addr[12:5]};
                55: td_din <= {8'd39, start_addr[12:5]};
                65: td_din <= {8'd46, start_addr[12:5]};
                75: td_din <= {8'd53, start_addr[12:5]};
                85: td_din <= {8'd60, start_addr[12:5]};
                90: td_din <= {8'd64, start_addr[12:5]};
                95: td_din <= {8'd67, start_addr[12:5]};
                110: td_din <= {8'd78, start_addr[12:5]};
                118: td_din <= {8'd84, start_addr[12:5]};
                125: td_din <= {8'd89, start_addr[12:5]};
                135: td_din <= {8'd96, start_addr[12:5]};
                default: td_din <= td_din; // keep old value
            endcase
            end
        else
            td_din <= {angle_chooser, 8'd70};
        state <= STATE_TD_RECORD;
        /*if ( angle == 0 ) // INVALID
            state <= STATE_WAIT_READ2;
        else begin
            td\_din \leq \{angle, start\_addr[14:7]\};state <= STATE_TD_RECORD;
            end */
        end
    else
         start_extract <= 0;
STATE_TD_RECORD: begin
    td_we \leq 1;done \leq 1:
    state <= STATE_IDLE;
    //state <= STATE_WAIT_READ2;
    end
```
endcase

endmodule

### 9.14 Front Conversion

```
module t_d_conv_front(clk, reset, t_d_pair, max_td_addr, start_fwrite,
                     td_addr, pd_addr, pd_we, pix_data, done);
     input clk;
     input reset;
     input [15:0] t_d_pair; // from theta/distance pairs RAM
                           // assume t_d_pair[15:8] is the angle
                               // t_d_pair[7:0] is the distance at that angle
     input [3:0] max_td_addr; // maximum theta-distance pair address
     input start_fwrite; // external enable signal to start writing to memory
     output [7:0] td_addr; // to theta/distance pairs RAM
     output [16:0] pd_addr; // to RAM that the display module will read from (320x240)
     output pd_we; // to RAM that the display module will read from
     output [5:0] pix_data; // to RAM that the display module will read from
     output done;
    reg [7:0] td_addr;
    reg [7:0] theta_req;
    reg [16:0] pd_addr; // 320 x 240 = 76800 locations (17 bits)
    reg pd_we;
    reg [5:0] pix_data;
    reg done;
    reg [15:0] dcostheta;
    reg [8:0] xcoord;
    reg [7:0] ycntr;
     reg [7:0] y_init;
    reg [7:0] y_max;
    reg [3:0] ext_width;
    reg [3:0] width_cnt;
    reg [3:0] front_state;
     reg [3:0] counter;
     reg [7:0] neg_cos;
    parameter frconv_START = 4'd0;
    parameter \ blank_mean = 4' d1;parameter blank_mem_write = 4'd2;
    parameter read_tdpair = 4'd3;
    parameter trig\_lookup = 4' d4;parameter find_xcoord = 4' d5;
    parameter prep_xixdata = 4' d6;
```

```
parameter prep\_width = 4'd7;
parameter init_cntrs = 4'dB;parameter write_pixdata = 4'd9;
//parameter write_pixdata1 = 4'd10;
//parameter write_pixdata2 = 4'd11;
//parameter write_pixdata3 = 4'd12;
wire [7:0] cos_theta;
cosine_lookup cosine_table(.THETA(theta_req), .COSINE(cos_theta));
///////// for testing purposes only /////////////////////////////////////////
//wire [15:0] t_d_pair;
//tdpair_test_table tdpair_lookup(.clk(clk), .addr(td_addr), .dout(t_d_pair));
/////////////////////////////////////////////////////////////////////////////
always @ (posedge clk) begin
  if (reset)
     begin
      td\_addr \leq 8'b0;pd\_addr \leq 17'b0;front_state <= frconv_START;
     end
   else
     begin
     case (front_state)
        frconv_START: begin // this is also an idle state
                          pd_we \le 0;done \leq 0;
                                 td\_addr \leq 8'b0;theta_req \leq 8'b0;
                                //blank_cntr \leq 17'b0;pd\_addr \leq 17'b0;pix_data \leq 6'b0;ycntr \leq 8'd0;
                                 counter \leq 0;
                                if (start_fwrite) front_state <= blank_mem;
                                else front_state <= frconv_START;
                         end
        blank mem: begin
                           pd_we \le 0;if (pd_addr < /*17'd10 - 1*/ 17'd76800) // address 0 never go
                                 begin
                                    pix_data \leq 6'b0;pd\_addr \leq pd\_addr + 1;
```

```
front_state <= blank_mem_write;
                           end
                         else
                           begin
                             pd\_addr \leq 17'b0;front_state <= read_tdpair;
                           end
                  end
blank_mem_write: begin
                   pd_we \leq 1;front_state <= blank_mem;
                         end
read_tdpair: begin
                  if (td_addr > max_td_addr) // if there are no more
                           begin \frac{1}{\sqrt{1-\frac{1}{2}}}\left| \frac{1}{\sqrt{1-\frac{1}{2}}}\right|td\_addr \le 8'b0; // go back to being i
                             front_state <= frconv_START;
                              done \leq 1;
                            end
                   else front_state <= trig_lookup;
                  end
trig_lookup: begin
                  theta_req \leq t_d_pair[15:8]; // to cosine lookup table
                  front_state <= find_xcoord;
                  end
find_xcoord: begin
                  if (cos_theta[7]) // if cosine is negative
                           begin
                              neg\_cos = \text{cos}_-theta + \text{1'b1};dcostheta = t_d-pair[7:0] * neg-cos;
                             //xcoord = 9'd4 - dcostheta[13:7];xcoord = 9'd159 - dcostheta[13:7];end
                         else // cosine is positive
                           begin
                            dcostheta = t_d_pair[7:0] * cos_theta;
                            //xcoord = 9'd4 + dcostheta[13:7];xcoord = 9'd159 + dcostheta[13:7];end
                         front_state <= prep_pixdata;
                          counter \leq 0;
```
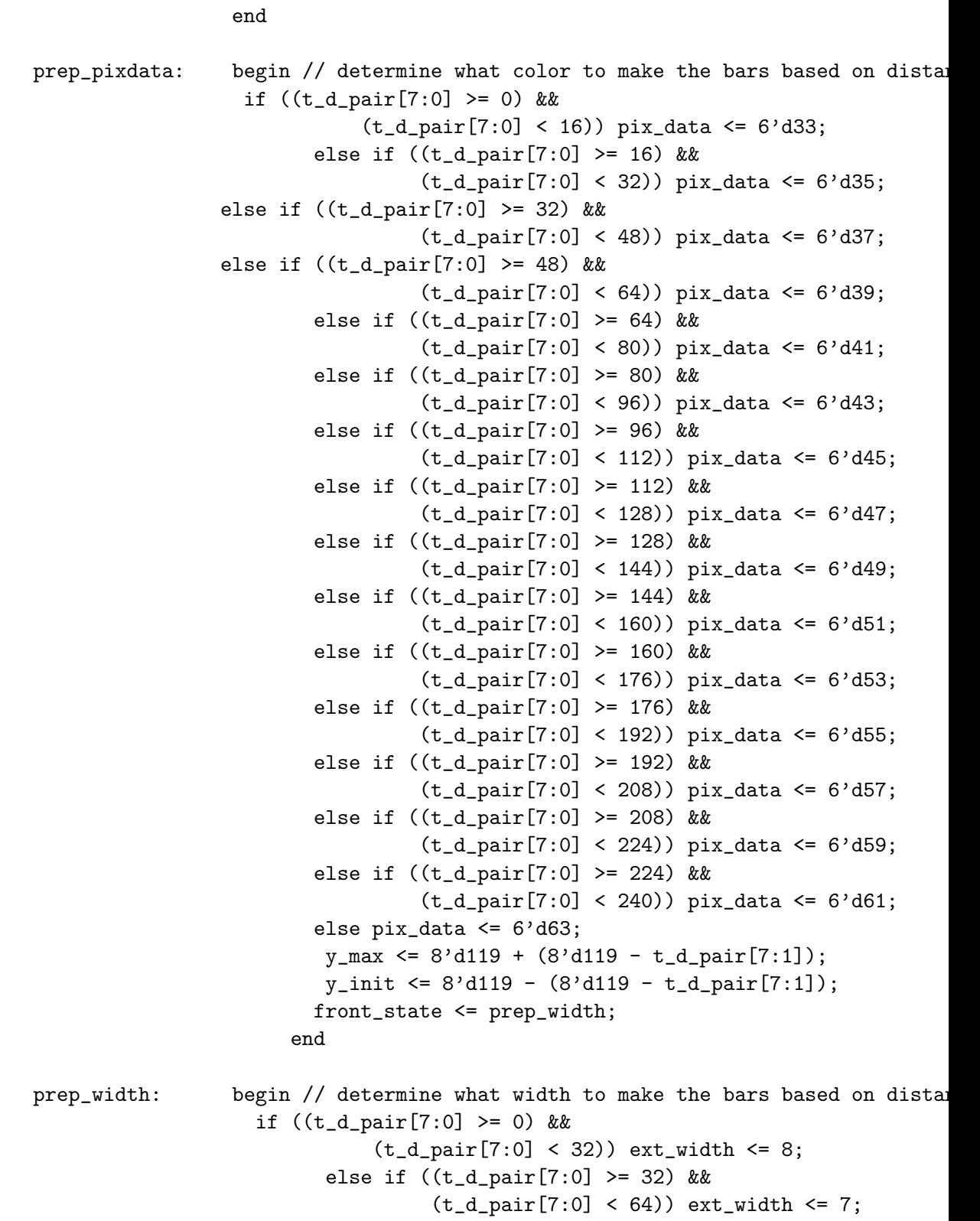

else if ((t\_d\_pair[7:0] >= 64) &&

```
(t_d_{pair}[7:0] < 96) ext_width <= 6;
                         else if ((t_d_pair[7:0] >= 96) &&
                                  (t_d_pair[7:0] < 128)) ext_width <= 5;
                         else if ((t_d_pair[7:0] >= 128) &&
                                  (t_d_{pair}[7:0] < 160) ext_width <= 4;
                         else if ((t_d_pair[7:0] >= 160) &&
                                  (t_d_{pair}[7:0] < 192) ext_width <= 3;
                         else if ((t_d_pair[7:0] >= 192) &&
                                  (t_d_{pair}[7:0] < 224) ext_width <= 2;
                         else ext_width <= 1;
                  front_state <= init_cntrs;
                 end
init_cntrs: begin
                  ycntr <= y_init;
                        width_cnt <= 0;
                        front_state <= write_pixdata;
                        end
write_pixdata: begin
                  if (width_cnt <= ext_width)
                          begin
                     if (ycntr < y_max /*8'd5 8'd240*/)
                             begin
                               pd\_addr \leq ycntr * 9' d320 + xcoord + width\_cnt;// all pixels in a column should be the same
                                counter \leq counter +1;
                                if (counter == 2)
                                  begin
                                    pd_we \leq 1;front_state <= write_pixdata;
                                   end
                                else if (counter == 3)
                                  begin
                                  pd_we \le 0;ycntr \leq ycntr + 1;
                                  front_state <= write_pixdata;
                                  counter \leq 0;
                                end
                                else front_state <= write_pixdata;
                             end
                           else
                             begin
                               ycntr \leq y_init; //8'b0;
                                 width_cnt \leq width_cnt + 1;
```

```
front_state <= write_pixdata;
     end
   end
else
 begin
    td\_addr \leq td\_addr + 1;
    front_state <= read_tdpair;
   end
```
end

```
default: front_state <= frconv_START;
endcase
end
```
endmodule

end

#### 9.15 Top Conversion

```
module t_d_conv_top(clk, reset, t_d_pair, max_td_addr, start_twrite,
                   td_addr, pd_addr, pd_we, pix_data, done);
    input clk;
    input reset;
    input [15:0] t_d_pair; // from theta/distance pairs RAM
                           // assume t_d_pair[15:8] is the angle
                                   // t_d_pair[7:0] is the distance at that angle
    input [3:0] max_td_addr; // maximum theta-distance pair address
    input start_twrite; // external enable signal to start writing to memory
    output [7:0] td_addr; // to theta/distance pairs RAM
    output [16:0] pd_addr; // to RAM that the display module will read from
    output pd_we; // to RAM that the display module will read from
    output [5:0] pix_data; // to RAM that the display module will read from
    output done;
    reg [7:0] td_addr;
    reg [7:0] theta_req;
    reg [16:0] pd_addr;
    reg [5:0] pix_data;
    reg [15:0] dsintheta;
    reg [15:0] dcostheta;
    reg [8:0] xcoord;
    reg [7:0] ycoord;
    reg pd_we;
    reg done;
```

```
reg [3:0] top_state;
reg [7:0] neg_cos;
reg [3:0] counter; //used for write timing
parameter topconv_START = 4'd0;
parameter \ blank_mean = 4' d1;parameter blank_mem_write= 4'd2;
parameter read_tdpair = 4' d3;
parameter trig\_lookup = 4' d4;parameter prep_pixdata = 4' d5;
parameter write_pixdata1 = 4'd6;
parameter write_pixdata2 = 4'd7;
parameter write_pixdata3 = 4'd8;
parameter write_pixdata4 = 4'd9;
parameter write_pixdata5 = 4'd10;
parameter write_pixdata6 = 4'd11;
parameter write_pixdata7 = 4'd12;
parameter write_pixdata8 = 4'd13;
parameter write_pixdata9 = 4'd14;
wire [7:0] sin_theta;
wire [7:0] cos_theta;
sine_lookup sin_table(.THETA(theta_req), .SINE(sin_theta));
cosine_lookup cos_table(.THETA(theta_req), .COSINE(cos_theta));
///////// for testing purposes only /////////////////////////////////////////
/* wire [15:0] t_d_pair;
tdpair_test_table tdpair_lookup(.clk(clk), .addr(td_addr), .dout(t_d_pair));*/
/////////////////////////////////////////////////////////////////////////////
always @ (posedge clk) begin
if (reset)
     begin
      td\_addr \leq 8'b0;pd\_addr \leq 17'b0;
      top_state <= topconv_START;
    end
else
  case (top_state)
     topconv_START: begin // this is also an idle state
```

```
pd_we \le 0;
```
Tunafish Vinith Misra Vinith Misra

```
done \leq 0;
                  td\_addr \leq 8'b0;theta_req \leq 8'b0;
                   pd\_addr \leq 17'b0;pix_data \leq 6'b0;counter \leq 0;
                        if (start_twrite) top_state <= blank_mem;
                        else top_state <= topconv_START;
                 end
blank_mem: begin
                        pd_we \le 0;if (pd\_addr < 17' d76800)begin
                           pix_data <= 6'b000000;
                           pd_addr <= pd_addr + 1;
                           top_state <= blank_mem_write;
                           end
                        else
                          begin
                           pd\_addr \leq 17'b0;top_state <= read_tdpair;
                           end
                 end
blank_mem_write: begin
                        pd_we \leq 1;top_state <= blank_mem;
                       end
read_tdpair: begin
                  if (td_addr > max_td_addr) // if there are no more
                          begin \frac{1}{1} theta-distance pairs,
                            td_addr <= 0; // go back to being idle
                           top_state <= topconv_START;
                           done <= 1; //we're done
                           end
                   else top_state <= trig_lookup;
                 end
trig_lookup: begin
                 theta_req \leq t_d_pair[15:8];
                 top_state <= prep_pixdata;
                 end
```

```
prep_pixdata: begin
                        dsintheta = t_d-pair[7:0] * sin_theta;
                        ycoord = 230 - dsintheta[13:7]; // ycoord only goes up to
                         if ( cos_theta[7] ) // if cosine is negative
                           begin
                             neg\_cos = \text{cos}_-theta + \text{1'b1};dcostheta = t_d-pair[7:0] * neg-cos;
                            xcoord = 9'd159 - {2'd0, dostheta[13:7]},end
                        else // cosine is positive
                           begin
                            dcostheta = t_d-pair[7:0] * cos-theta;
                             xcoord = 9'd159 + dcostheta[13:7];end
                        top_state <= write_pixdata1;
                        counter \leq 0;
                       end
write_pixdata1: begin // this is the middle of the square
                       $display("theta:,", theta_req);
                       $display("som theta:,", sin_theta);
                      $display("xcoord:,", xcoord);
                        pix_data <= 6'b111100;
                        pd_addr <= ycoord * 9'd320 + xcoord;
                        counter \leq counter + 1;
                        if (counter == 2) pd_we \leq 1;
                        else if (counter == 3)
                           begin
                             pd_we \le 0;top_state <= write_pixdata2;
                             counter \leq 0;
                           end
                 end
write_pixdata2: begin // this the top left of the square
                        pix_data <= 6'b111100;
                        pd\_addr \leq (ycoord - 1'b1) * 9'd320 + (xcoord - 1'b1);counter \leq counter + 1;
                        if (counter == 2) pd_we \leq 1;
                        else if (counter == 3)
```

```
begin
                               pd_we \leq 0;top_state <= write_pixdata3;
                               counter \leq 0;
                             end
                    end
  write_pixdata3: begin // this the middle of the top row of the square
                           pix_data <= 6'b111100;
                           pd\_addr \leq (ycoord - 1'b1) * 9'd320 + xcoord;counter <= counter + 1;
                           if (counter == 2) pd_we \leq 1;
                           else if (counter == 3)
                             begin
                               pd_we \le 0;top_state <= write_pixdata4;
                               counter \leq 0;
                             end
                    end
  write_pixdata4: begin // this the top right of the square
                           pix_data <= 6'b111100;
                           pd\_addr \leq (ycoord - 1'b1) * 9'd320 + (xcoord + 1'b1);counter <= counter + 1;
                           if (counter == 2) pd_we \leq 1;
                           else if (counter == 3)
                             begin
                               pd_we \le 0;top_state <= write_pixdata5;
                               counter \leq 0;
                             end
                    end
write_pixdata5: begin // this the middle left of the square
                           pix_data <= 6'b111100;
                           pd\_addr \leq ycoord * 9'd320 + (xcoord - 1'b1);counter \leq counter +1;
                           if (counter == 2) pd_{we} \leq 1;
                           else if (counter == 3)
                             begin
                               pd_we \le 0;top_state <= write_pixdata6;
                               counter \leq 0;
                             end
                    end
```

```
write_pixdata6: begin // this the middle right of the square
                        pix_data <= 6'b111100;
                        pd\_addr \leq ycoord * 9'd320 + (xcoord + 1'b1);counter \leq counter +1;
                         if (counter == 2) pd_we <= 1;
                        else if (counter == 3)
                           begin
                            pd_we \le 0;top_state <= write_pixdata7;
                             counter \leq 0;
                           end
                 end
write_pixdata7: begin // this the bottom left of the square
                        pix_data <= 6'b111100;
                        pd\_addr \leq (ycoord + 1'b1) * 9'd320 + (xcoord - 1'b1);counter \leq counter +1;
                        if (counter == 2) pd_we <= 1;
                        else if (counter == 3)
                           begin
                            pd_we \le 0;top_state <= write_pixdata8;
                            counter \leq 0;
                           end
                 end
write_pixdata8: begin // this the bottom middle of the square
                        pix_data <= 6'b111100;
                        pd\_addr \leq (ycoord + 1'b1) * 9'd320 + xcoord;counter \leq counter + 1;
                        if (counter == 2) pd_we \leq 1;
                        else if (counter == 3)
                           begin
                            pd_we \le 0;top_state <= write_pixdata9;
                            counter <= 0;
                           end
                 end
write_pixdata9: begin // this the bottom right of the square
                        pix_data <= 6'b111100;
                        pd\_addr \leq (ycoord + 1'b1) * 9'd320 + (xcoord + 1'b1);counter <= counter + 1;
                        if (counter == 2) pd_we \le 1;
```

```
else if (counter == 3)
                                      begin
                                        pd_we \le 0;top_state <= read_tdpair;
                                        td\_addr \le td\_addr + 1; //increment for the next loop
                                        counter \leq 0;
                                      end
                            end
          default: top_state <= topconv_START;
       endcase
     end
endmodule
9.16 Transmitter
module transmit(clk, reset_sync, enable, transmit_bit);
    input clk, reset_sync;
    input enable;
    reg [11:0] counter;
   reg [3:0] state;
    output transmit_bit;
    reg transmit_bit;
    // Square wave
    always @ ( posedge clk )
        if ( !reset_sync ) begin
            state \leq 0;
            counter \leq 0;
            transmit_bit <= 0;
            end
        else
            case ( state )
                0:
                     if ( enable ) begin
                         state \leq 1;
                         end
                     else
                         state \leq 0;
```

```
1:
    if ( (counter == 390) && enable ) begin //was 389
        counter \leq 0;
        transmit_bit <= "transmit_bit;
        end
    else if ( !enable ) begin
        state \leq 0;
        counter \leq 0;
        transmit_bit <= 0;
        end
    else
        counter \leq counter +1;
default:
    state \leq 0;
```
endcase

endmodule

## 9.17 VGA Controller

```
module VGA_Mod(reset, clk, pixel_count, line_count, hsync, vsync, vblank, hblank);
   input reset;
   input clk;
   output [9:0] pixel_count;
   output [9:0] line_count;
   output hsync;
   output vsync;
        output vblank;
        output hblank;
        parameter WIDTH = 640;
        parameter HEIGHT = 480;
        parameter H_FRONT_PORCH = 16;
        parameter H_SYNC_LENGTH = 96;
        parameter H_BACK_PORCH = 48;
        parameter V_FRONT_PORCH = 11;
        parameter V_SYNC_LENGTH = 2;
        parameter V_BACK_PORCH = 32;
        reg [9:0] pixel_count = 1;
        reg [9:0] line_count = 1;
        reg hsync = 1;
        reg vsync = 1;
        reg vblank = 1;
```
Tunafish

Vinith Misra Vinith Misra

```
1;
              if (line_count == HEIGHT + 1 + V_FRONT_PORCH + V_SYNC_LENGTH) vsync = 1;
                      if (line_count == HEIGHT + 1 + V_FRONT_PORCH + V_SYNC_LENGTH + V_BACK_PORCH)
reg hblank = 1;
always @(posedge clk)
begin
       if (!reset) begin
               vsync = 1;hsync = 1;
               pixel_count <= 1;
               line_count \leq 1;
       end
       else
       begin
               //hsync
               if (pixel_count == WIDTH + 1 + H_FRONT_PORCH) hsync = 0;
               if (pixel_count == WIDTH + 1 + H_FRONT_PORCH + H_SYNC_LENGTH) hsync =
               //hblank
               if (pixel_count == WIDTH + 1) hblank = 0;if (pixel_count == WIDTH + 1 + H_FRONT_PORCH + H_SYNC_LENGTH + H_BACK_PORCH)//vsync
              if (line_count == HETGHT + 1 + V_FRONT_PORCH) vsync = 0;
              //vblank
              if (line_count == HEIGHT + 1) vblank = 0;
              if (line_count == HEIGHT + 1 + V_FRONT_PORCH + V_SYNC_LENGTH + V_BACK_PORCH)
              //update pixel_count and line_count
              if (pixel_count == WIDTH + 1 + H_FRONT_PORCH + H_SYNC_LENGTH + H_BACK_PORCH)begin
                              line_count \leq 1;
                      else line_count <= line_count + 1;
              end
              if (pixel_count == WIDTH + 1 + H_FRONT_PORCH + H_SYNC_LENGTH + H_BACK_PORCH)
                      else pixel_count <= pixel_count + 1;
              end
       end //always
```
endmodule

## 9.18 RS-232 Transmitter

```
////////////////////////////////////////////////////////////////////////////////
// TOP-LEVEL RS232 TRANSMITTER
//
// 6.111: J.Lee
// Last Modified: 4/18/2006
// Source: partially adapted from
// fpga4fun.com KNJN LLC - 2003, 2004, 2005
//
//
// Current Configuration: (based on 27Mhz clock)
// Baud Rate: 115200 (reconfigure @ BaudGen module)
// Parity: NONE
// Stop-bit: 1
// Flow Control: NONE
////////////////////////////////////////////////////////////////////////////////
module rs232(reset, clock_27mhz, rxd, cts, txd, rts, rx_data, tx_data, tx_start);
  input reset, clock_27mhz;
  input rxd, cts; //ports from Labkitoutput txd, rts; //ports from Labkitoutput [7:0] rx_data; //8-bit data received
  input [7:0] tx_data; //8-bit data to send
  input tx_start; \frac{1}{\sqrt{1-\text{HIGH}}} to initiate transmission
 //Flow control: NONE
  //cts (not used);
  assign rts = 1'b1;//NO Receiver
  assign rx\_data = 8'hFF;wire tx_busy;
  async_transmitter tx(.clock_27mhz(clock_27mhz), .txd(txd),
       .txt\_start(tx\_start \& ^\sim tx\_busy), .tx\_data(tx\_data), .tx\_busy(tx\_busy));endmodule
////////////////////////////////////////////////////////////////////////////////
```

```
/////////////////////////////////////////////////////////////////////////////////
// TRANSMITTER MODULE
//
```

```
// Adapted from
// RS-232 TX module
// (c) fpga4fun.com KNJN LLC - 2003, 2004, 2005
module async_transmitter(clock_27mhz, tx_start, tx_data, txd, tx_busy);
  input clock_27mhz, tx_start;
  input [7:0] tx_data;
  output txd, tx_busy;
  wire tx_busy;
  ////////////////////////////////////////////////////////////////
  //connect baud generator
  wire serial_clk;
  baud_gen tx_clk(.clock_27mhz(clock_27mhz), .serial_clk(serial_clk),
               .enable(tx_busy), .rx_mode(1'b0) );
  ////////////////////////////////////////////////////////////////
  reg txd;
  reg [3:0] state;
  reg [2:0] index;
  parameter idle = 0;
  parameter tx_ready = 1;
  parameter start_bit= 2;
  parameter stop_bit = 3;
  parameter sending_packet = 4;
  always @(posedge clock_27mhz) begin
   txd <= (state==start_bit) ? 1'b0 : //start-bit==0
             (state==sending_packet) ? tx_data[index] : //data-bit at i^th bit (i=0..7)
             1'b1; //else, pulled HIGH
   if (serial_clk)
        index \leq (state==start_bit) ? 3'b000 :
                   (state==sending_packet) ? index+1:
                                                      index;
    case(state)
        idle: if(tx\_start) state \leq tx\_ready;tx ready: if(serial clk) state \leq state \leq start bit;
        start_bit: if(serial_clk) state <= sending_packet; // state <= sending_packet; // state <= sending_packet; \/ state <= sending_packet; \/ state <= sending_packet; \/ state <= sending_packet; \/ state <= sending_packet; \/ 
        sending_packet: if(serial_clk && index==3'd7) state <= stop_bit; // bit[0..7]
        stop_bit: if(serial_clk) state <= idle;
        default: if(serial_clk) state <= idle;
    endcase
```
end

```
assign tx_busy = (state!=idle);
endmodule
```

```
///////////////////////////////////////////////////////////////
// BAUD GENERATOR
// Source from
// RS-232 RX module
// (c) fpga4fun.com KNJN LLC - 2003, 2004, 2005
module baud_gen(clock_27mhz, serial_clk, enable, rx_mode);
  input clock_27mhz, enable, rx_mode;
  output serial_clk;
  parameter clkfreq = 27000000; // 27 MHz
  parameter baudrate = 115200; //
  parameter baudrate_8 = 115200*8; // 8 times over sampling (when receiving)
  // Baud generator
  parameter acc_width = 16;
  reg [acc_width:0] accumulator;
  parameter inc = ((baudrate<<(acc_width-4))+(clkfreq>>5))/(clkfreq>>4);
  parameter inc8 = ((baudrate_8<<(acc_width-7))+(clkfreq>>8))/(clkfreq>>7);
  assign serial_clk = accumulator[acc_width];
  always @(posedge clock_27mhz) begin
    if(enable)
        accumulator \leq account 1 accumulator [acc\_width-1:0] + inc;else if (rx_mode)
        \text{accumulator} \leq \text{accumulator}[\text{acc\_width-1:0}] + \text{inc8};end
endmodule
```